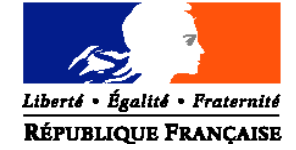

## MINISTERE DE L'AGRICULTURE ET DE LA PÊCHE

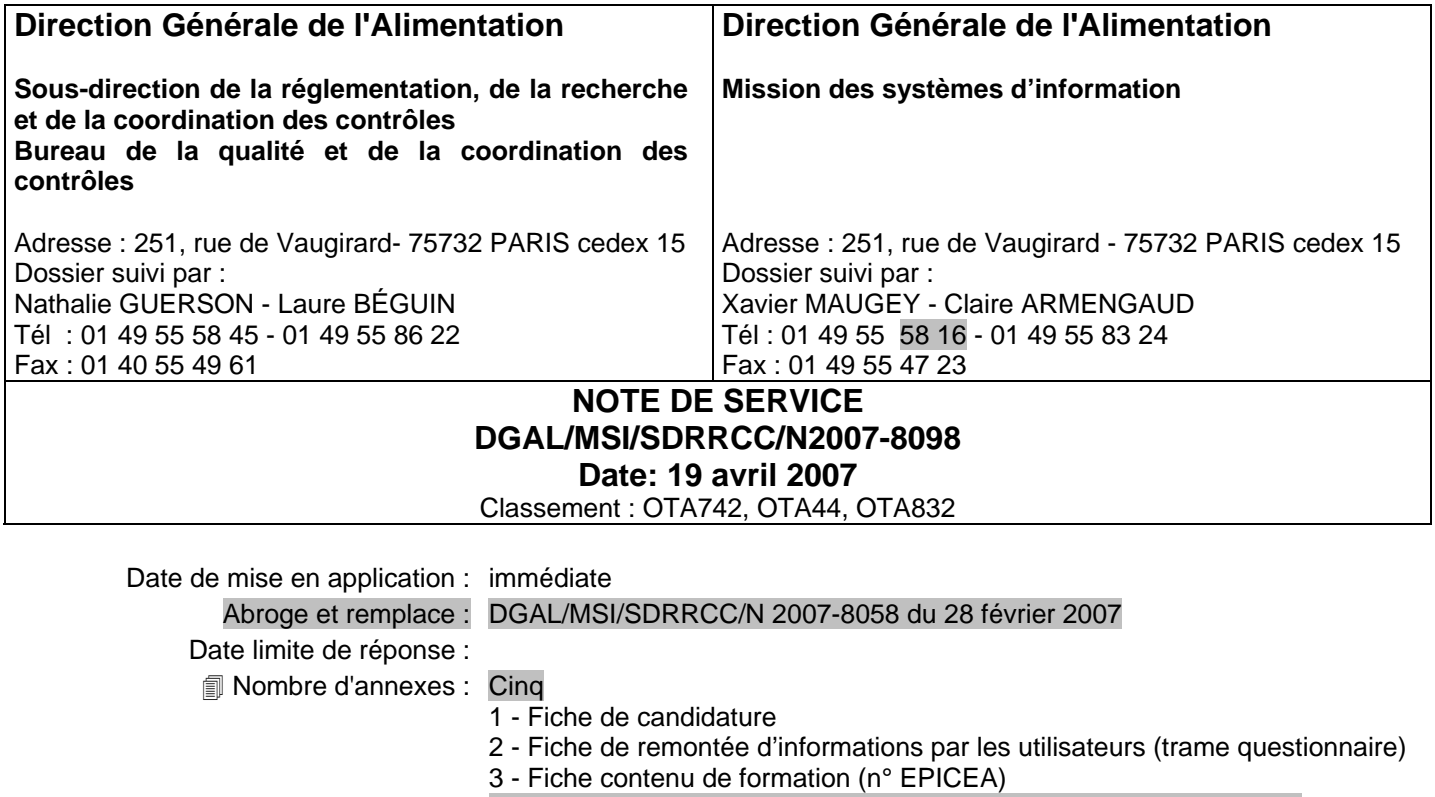

4 - Guide de saisie dans NERGAL des grilles d'inspection pharmacie vétérinaire

5 - Mode d'emploi des grilles d'inspection et des vade-mecum SSA

Degré et période de confidentialité : limités aux destinataires

**Objet :** Test de saisie et d'émission des rapports d'inspection dans SIGAL-NERGAL

#### **Résumé :**

Les modalités de la mise en œuvre du test de saisie et d'édition automatique des rapports d'inspection dans SIGAL-NERGAL ont été présentées dans la note de service DGAL/MSI/SDRRCC/N 2007-8058 du 28 février 2007.

- modalités de candidature
- installation et prise en main de SIGAL-NERGAL
- organisation et contenu de la formation associées
- modalités pratiques du test

La présente note apporte des précisions sur ces modalités et liste les nouveaux documents - grilles et vade mecum - proposés dans ce test.

La présente note annule et remplace la précédente. Afin d'en faciliter la lecture, les modifications et ajouts apparaissent avec un surlignage gris.

**Mots-clés** : rapport d'inspection, grilles, SIGAL-NERGAL, formation, test, candidature

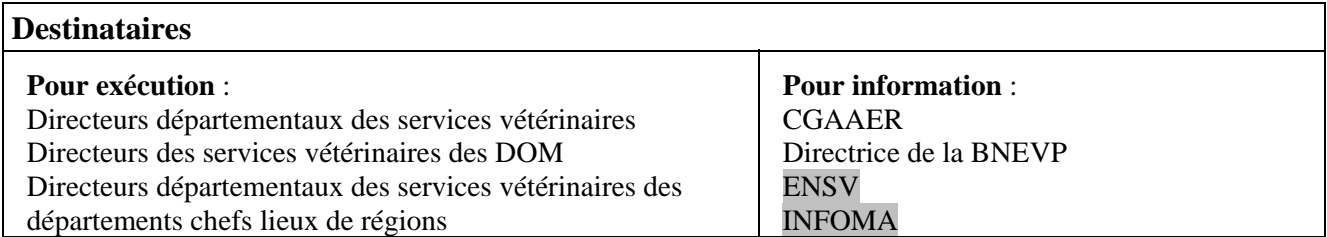

La création du référentiel métier 'inspection', compilation des méthodes et rapports d'inspection couvrant les activités du champ d'accréditation, est une étape importante de l'harmonisation de nos méthodes de travail. Ce chantier aura un impact décisif tant pour le projet assurance qualité que pour la construction du système d'information. Il constitue une priorité de la démarche centralisée en 2006.

Un échéancier permet de veiller à l'état d'avancement de ces documents, afin d'en disposer d'ici fin 2007 et surtout de pouvoir les mettre en œuvre pendant l'année 2008 qui sera une période d'appropriation et de 'rodage' avant l'accréditation.

Au fur et à mesure de leur finalisation, **les méthodes et rapports seront rendus d'utilisation obligatoire par ordre de service d'inspection, dès lors que la fonctionnalité de saisie des rapports d'inspection dans SIGAL-NERGAL aura été mise en service.**

Afin que l'outil d'enregistrement des données d'inspection et de production des rapports soit aussi adapté que possible aux besoins et aux attentes des inspecteurs, il a été décidé de procéder à une phase de test avec des DDSV volontaires avant le déploiement généralisé.

Ce test n'a pas pour objectif de remettre en question l'architecture des grilles proposées, en particulier le choix de présenter les grilles selon une logique « 5 M » et non « marche en avant ». En revanche, l'avis et les propositions des utilisateurs sont attendus sur le volet technique métier, mais aussi sur l'ergonomie des outils proposés, la nature des données à enregistrer et sur les aspects assurance qualité.

# **1. Le rapport d'inspection**

Le rapport d'inspection (RI) est constitué des éléments suivants :

- une page de garde comprenant les renseignements sur l'établissement/atelier inspecté, l'identification de l'inspection, et la plupart des incontournables de la Norme ISO/CEI 17020 ;
- la grille listant les points de contrôle susceptibles d'être évalués au cours d'une inspection, organisés en chapitres, items et sous-items. Elle constitue le support des résultats de l'inspection enregistrés avec les valeurs 'Conforme' *(CO)* ou 'Non conforme' *(NC)*.

Après chacun des sous items ou items, un relevé des commentaires est possible, voire obligatoire :

- $\checkmark$  Obligation de décrire les faits *(motivation en fait)* pour les items et sous-items non conformes et possibilité *(voire obligation, selon instruction spécifique)* de pondérer la non conformité en mineure (B), moyenne (C) ou majeure (D), la valeur A correspondant à un état de conformité ; la pondération de la non-conformité constitue la notation.
- $\checkmark$  Commentaires possibles sur des items ou sous-items conformes : description des éléments contrôlés lors d'un test de traçabilité par exemple.

Au delà du constat de conformité ou non-conformité, deux autres valeurs sont disponibles pour renseigner la grille d'inspection :

- $\checkmark$  la valeur 'Pas Observé' *(PO)* signale les points de la grille qui n'ont pas été inspectés ; elle précise ainsi le 'champ de l'inspection' et permet de répondre à l'exigence de la Norme ISO/CEI 17020 (annexe 3 - Eléments de rapports et certificats d'inspection - point 8 : « informations sur ce qui n'a pas été réalisé par rapport au travail initialement prévu »)
- $\checkmark$  la valeur 'Sans Objet' *(SO)* indique que le point ne concerne pas l'atelier inspecté

A la fin du rapport d'inspection, un jugement global de conformité ou de non conformité *(avec ou sans pondération)* est porté sur chacun des chapitres de la grille et globalement sur l'atelier.

En cas de non-conformité, la pondération (BCD) est :

- facultative ou obligatoire (selon instruction spécifique) pour les chapitres,
- obligatoire pour l'atelier

La pondération (BCD) ne correspond pas au résultat du calcul automatique d'une formule mathématique fondée sur la notation des sous-items et items pour les chapitres ou la notation des chapitres pour l'atelier.

Cette pondération correspond au résultat global du jugement de l'inspecteur. Ce jugement de conformité ou de non-conformité est une expression de la compétence métier de l'inspecteur qui ne peut se résumer à la capacité à cocher les cases d'une liste d'items techniques. Il s'ensuit qu'un atelier peut être jugé conforme quand bienmême certains items, voire certains chapitres, (non conformités mineures) ne le sont pas.

Cet appui sur la compétence métier de l'inspecteur et son jugement imposera un effort particulier d'harmonisation tant départemental que national.

Le rapport d'inspection est enregistré et peut être imprimé à partir de SIGAL-NERGAL.

**Il est signé par l'inspecteur et transmis systématiquement à l'inspecté, accompagné d'un courrier d'accompagnement/décision.**

Ce courrier pourra également être créé, enregistré et imprimé à partir de SIGAL-NERGAL, en même temps que le rapport d'inspection.

SIGAL-NERGAL est réellement un outil pour l'inspecteur, dans le prolongement de l'inspection, puisqu'il permet d'enregistrer les résultats des contrôles et la détermination de conformité faite à partir de ces résultats *(cf. § 13-2 de la Norme ISO/CEI 17020)*.

Dans le cas où l'enregistrement des données et l'édition du rapport d'inspection seraient délégués à un secrétariat, il sera réalisé sous la responsabilité de l'inspecteur qui devra vérifier le contenu du rapport d'inspection avant de le signer.

## **2. Le test**

l

Chaque méthode d'inspection est constituée d'une grille et de son vade mecum associé.

Toutes les grilles proposées pour ce test et listées ci dessous ont été validées par les sous-directions.

#### Tous les vade mecum associés ne sont pas encore disponibles dans NERGAL

Pour les vade-mecum disponibles, une MISE EN GARDE est nécessaire.

Les vade mecum livrés pour ce test sont soit en cours de rédaction, soit en cours de re-lecture par les sousdirections et n'ont pas été validés. Il a, cependant, été choisi de les mettre à disposition des utilisateurs afin de pouvoir prendre en compte les remarques de ces derniers au moment de leur validation.

Sous cette forme, les vade mecum ne doivent pas être diffusés et ils doivent être imprimés fiche par fiche, sous la forme d'un document portant la mention « vade mecum en cours de construction - ne pas diffuser  $\frac{1}{2}$ 

## **Dans le domaine de la sécurité sanitaire des aliments** : 14 grilles et leur vade mecum

- grille abattoir de volailles et de lagomorphes
- grille abattoir d'animaux de boucherie
- grille restauration collective
- grille remise directe distribution et métiers de bouche
- grille remise directe restauration commerciale
- grille ovoproduits : fabrication d'ovoproduits liquides, concentrés, congelés et déshydratés
- grille transport de denrées alimentaires
- grille entreposage de denrées alimentaires
- grille lait et produits laitiers
- grille atelier de découpe, viande hachée, préparation de viande, VSM
- grille préparation de produits à base de viandes
- grille établissements conchylicoles : purification, expédition de coquillages
- grille criées : halles à marée, points de débarquement
- grille manipulation de produits de la pêche : établissements de manipulation de produits de la pêche, y compris navires agréés

Remarque : la grille générale et le vade-mecum générique ont été des guides rédactionnels qui ont vocation à disparaître dès lors que les grilles spécifiques ou particulières existent dans chaque secteur d'activité. Par conséquent, ils ne figurent plus dans la liste ci dessus.

Le mode d'emploi des grilles et vade-mecum SSA est disponible à l'annexe 5 de cette note.

<sup>&</sup>lt;sup>1</sup> Les versions d'avril 2007 «vade mecum en cours de construction - ne pas diffuser » seront remplacées au fur et à mesure de la relecture par les bureaux dans Nergal.

## **Dans le domaine de la protection animale** : 17 grilles

Seul le vade mecum associé à la grille d'inspection des conditions d'abattage ou de mise à mort des animaux est disponible pour les utilisateurs, avec la même mise en garde que précédemment.

 $\checkmark$  sous-domaine élevage :

- grille enregistrement d'une activité liée aux équidés domestiques
- grille inspection d'un atelier à activité liée aux équidés domestiques
- grille inspection d'un rassemblement d'animaux de rente

 $\checkmark$  sous-domaine abattage

- grille inspection des conditions d'abattage ou de mise à mort des animaux
- grille instruction d'une reconnaissance de conformité d'un matériel

 $\checkmark$  sous-domaine expérimentation animale

- grille enregistrement éleveur ou fournisseur d'animaux d'expérimentation
- grille instruction administrative d'une demande d'agrément d'un atelier utilisateur d'animaux vertébrés vivants à des fins expérimentales ou scientifiques
- grille instruction administrative d'une demande d'autorisation d'expérimenter sur animaux vertébrés vivants
- grille inspection éleveur ou fournisseur d'animaux d'expérimentation
- grille inspection d'un utilisateur d'animaux d'expérimentation
- grille entretien avec un expérimentateur sur animaux vertébrés vivants

 $\checkmark$  sous domaine animaux de compagnie

- grille enregistrement d'une déclaration d'activité animaux de compagnie (élevage et commerce d'animaux de compagnie)
- grille enregistrement d'une déclaration d'activité dressage au mordant
- grille enregistrement d'un rassemblement d'animaux de compagnie
- grille instruction demande de certificat de capacité animaux domestiques (carnivores domestiques et dressage au mordant)
- grille inspection d'un atelier à activité liée aux animaux de compagnie
- grille inspection rassemblement d'animaux de compagnie

#### **Dans le domaine de la pharmacie vétérinaire** : 3 grilles

Les vade mecum associés ne sont pas disponibles.

- grille pharmacie en élevage
	- grille groupements vétérinaires
	- grille exercice de la pharmacie par les vétérinaires praticiens

Les documents présentés en annexe 4 vous permettent de faire le lien entre les grilles relatives à l'inspection de la pharmacie vétérinaire issues des notes de service N2005-8186, 8187 et 8188 du 20 juillet 2005 et les grilles présentées dans le cadre du test.

#### **Dans le domaine des sous-produits animaux** : 3 grilles et leur vade mecum

Les vade mecum associés sont disponibles avec la même mise en garde que précédemment.

- grille usine de transformation de sous-produits animaux
- grille établissement d'entreposage de sous-produits animaux
- grille établissement intermédiaire de sous-produits animaux

D'autres grilles et vade mecum pourront être mis à disposition au cours du test, au fur et à mesure de leur finalisation. Certaines grilles livrées pourraient être ultérieurement modifiées en fonction de l'évolution de la réglementation dans certains domaines (*grilles protection animale pour les animaux de compagnie, par exemple*).

Le modèle de rapport d'inspection, les fonctionnalités de l'outil *(ergonomie, import/export, requêtes, modèles de sortie, …)* pourront également être modifiés pour prendre en compte les remarques des utilisateurs.

Une documentation réalisée par les COSIR sera mise à disposition des utilisateurs.

La MSI fournira aux RPI des DDSV une documentation relative à l'installation, au paramétrage et aux sauvegardes de SIGAL-NERGAL sous forme de note technique.

#### Durée de l'inspection :

Un champ 'durée de l'inspection' a été créé dans la page de garde des grilles. Cette durée correspond au temps passé à inspecter l'atelier, elle ne prend pas en compte les phases amont (préparation du dossier, durée du trajet, …) et aval (rédaction et saisie du rapport d'inspection, …) de l'inspection. La saisie de la donnée correspondante n'a pas été rendue obligatoire. Cette information a pour but d'évaluer le temps passé en inspection dans les domaines couverts par les grilles testées. Il semble intéressant de connaître le temps d'inspection 'terrain', comparativement au temps 'bureau', ces deux paramètres pouvant permettre d'affiner la programmation.

### **Le test se déroulera d'avril à juillet 2007.**

Modalités des remontées des informations, remarques, propositions d'amélioration, … :

Les utilisateurs seront invités à se prononcer sur trois registres :

- $\blacksquare$  sur le plan technique : compréhension des (sous)items, modalités de pondération des NC ;
- sur le plan informatique : ergonomie, …
- sur le plan assurance qualité : forme (points incontournables de la Norme à faire figurer sur le RI, …) et fond (modalités d'enregistrement des constats de CO et NC, …),

au moyen de la fiche « retour d'informations » fournie en annexe 2

En cas de difficulté, l'équipe des formateurs (voir plus loin paragraphe 4) de votre région peuvent aider à la rédaction de ce document.

Une fois complétée, cette fiche sera adressée aux correspondants MSI/SIGAL (claire.armengaud@agriculture.gouv.fr) et SDRRCC/BQCC/AQ (laure.beguin@agriculture.gouv.fr) avec copie aux formateurs. Les points techniques seront transmis aux bureaux de l'administration centrale.

Cette fiche « retour d'informations » ne devra pas être complétée après chaque saisie de rapport mais une fois que, pour une grille donnée, un nombre suffisant de rapports d'inspection aura permis à l'utilisateur de s'approprier le support d'inspection et l'outil informatique, afin qu'il puisse faire une synthèse des éléments à retourner.

L'enregistrement du temps moyen passé à la saisie du rapport d'inspection, depuis la création de l'intervention dans SIGAL jusqu'à l'impression du rapport, a été ajouté dans la fiche de retour d'informations (annexe 2B).

Un premier bilan d'étape sera réalisé fin mai/début juin, sur un support simplifié qui vous sera fourni, et dont la synthèse sera réalisée, au niveau régional, par l'équipe des formateurs, avant transmission au niveau central, dans l'objectif de vous le présenter lors du séminaire assurance qualité, à la fin du mois d'août.

Le comité de pilotage national est composé de représentants des sous-directions et missions, de la MSI et de la cellule qualité ; il prend en compte les remarques et avis des utilisateurs et décide s'il convient - ou pas d'apporter des modifications au modèle de RI ou/et à SIGAL-NERGAL.

Les utilisateurs sont informés des décisions prises et de leur motivation. Les modifications pourront avoir lieu pendant la phase de test s'il s'agit de problèmes informatiques ponctuels ou après la phase de test, s'il s'agit de problèmes informatiques plus importants ou des problèmes 'métiers' (dans ce cas, il conviendra de faire des propositions d'améliorations : ergonomie, reformulation d'item, ….)

## **3. Modalités de candidature**

Chaque DDSV intéressée devra se porter candidate, au moyen de la fiche jointe en annexe 1.

#### **Compte tenu que de nouvelles grilles sont proposées dans le test, toute nouvelle candidature sera acceptée jusqu'à la fin du mois d'avril 2007.**

**Par ailleurs, certaines DDSV déjà candidates ont proposé leur participation pour tester la grille générale. Celle-ci n'existant plus, il leur est demandé de préciser sur quelles grilles spécifiques ou particulières ils s'engagent désormais.**

**L'accusé de réception de la fiche de candidature des DDSV volontaires vaut enregistrement et accord de l'administration centrale pour leur participation au test.**

Afin de faciliter le retour d'informations, il est demandé à chaque site de désigner un correspondant SIGAL-NERGAL qui aura pour mission d'assurer l'échange d'informations entre les utilisateurs de son site et le groupe des formateurs (CRAQ, COSIR et référent technique) ou, le cas échéant, les bureaux de l'administration centrale.

## **4. Organisation et déroulement de la formation**

Pour la mise en œuvre de ce test, une formation est proposée aux inspecteurs et aux personnels de secrétariat qui participent à la saisie des rapports d'inspection.

#### Réunion préalable :

Avant chaque formation, le binôme CRAQ/COSIR sollicitera la DDSV candidate pour organiser une rencontre avec les personnes ressources du site *(directeur, chefs de service, PRI, ...)*, afin d'adapter le contenu de la formation à l'organisation de la structure et notamment à ses modalités de rangement et de classement des rapports d'inspection *(organisation du réseau et du serveur bureautique, du classement papier, …)*. Le rôle des secrétariats sera notamment précisé.

La logistique nécessaire à l'organisation de la formation sera abordée. Il est en effet indispensable que les formateurs et les stagiaires disposent du matériel adéquat pour produire et imprimer, en fin de formation, des rapports d'inspection, comme ils le feront dès la phase de test puis en phase de déploiement.

### Formateurs :

La formation sera organisée et assurée par le binôme CRAQ/COSIR, avec l'appui d'un référent technique : chef de service, référent régional, référent du groupe régional de rédaction d'un vade-mecum SSA, animateur du groupe régional d'un programme de référence SIGAL,…

### Lieu et durée :

La formation aura lieu dans chaque DDSV candidate ou à la DDSV chef lieu de région, selon le nombre d'inspecteurs à former et les infrastructures disponibles, et dans l'objectif de réduire les dépenses pour les DDSV concernées.

Chaque session se déroulera sur 1 à 2 journées, en 3 séquences :

- séquence 1 : module « aide à la rédaction d'un rapport d'inspection » *(CRAQ + référent technique)* ;
- séquence 2 : présentation et mise en œuvre de SIGAL-NERGAL *(COSIR)* ;
- séquence 3 : travaux dirigés d'application : rédaction, enregistrement des données d'une inspection, édition et impression du rapport d'inspection et du courrier d'accompagnement, et mise à jour de la base de données nationale à partir de cas concrets *(CRAQ + COSIR + référent technique)*.

Pour les DDSV où l'effectif d'inspecteurs à former est important, il est possible de former des 'formateurs relais' qui pourront se faire aider par le RAQ de chaque DDSV.

#### Modalités pratiques :

Le site retenu pour la formation devra disposer d'une salle informatique, d'accès au réseau du MAP, à SIGAL et de postes sur lesquels sera installé SIGAL-NERGAL, d'une imprimante connectée aux postes des stagiaires.

#### La « mallette pédagogique » :

Le binôme CRAQ/COSIR disposera d'un ensemble outils pédagogiques :

- une fiche précisant le contenu et les objectifs pédagogiques de cette formation ;
- un support de présentation pour le module « aide à la rédaction d'un rapport d'inspection » ;
- un support de présentation pour la mise en œuvre de SIGAL-NERGAL ;
- des exemples et des cas pratiques pour la conduite des travaux dirigés ;
- une fiche d'évaluation de la formation à l'attention des stagiaires.

## Enregistrement de la formation par les structures :

Le n<sup>°</sup> EPICEA national 86783 a été attribué à cette formation.

Chaque structure concernée sollicitera le correspondant local de formation pour intégrer dans EPICEA les agents à inscrire ainsi que pour éditer les convocations, avec les coordonnées idoines, et les attestations de stage.

Une fois la période de test terminée, cette formation sera proposée à l'ensemble des inspecteurs concernés par les nouveaux programmes de référence (méthodes d'inspection) au fur et à mesure de leur livraison, dans la mesure notamment où la mise en œuvre sera rendue obligatoire par ordre de service.

## **5. Mise à disposition des grilles**

Afin que l'ensemble de la communauté de travail accède aux grilles d'inspection, et, notamment pour les sites qui ne participent pas au test, elles sont placées, sous format pdf. sur l'Intranet DGAl dans le dossier suivant :

[Vie des services> Stratégie et Pilotage> Démarche assurance qualité> Référentiels métier : méthodes et rapports](http://10.200.91.241/rubrique.php3?id_rubrique=600&rub=600&menu=5) d'inspection

Dans un second temps, elles seront également placées dans chaque dossier technique, par domaine et sous-domaine (Animaux, Alimentation, …). Vous serez tenus informés de cette mise à jour.

> La Directrice Générale Adjointe CVO

> > Monique ELOIT

### **ANNEXE 1 : Fiche de candidature A retourner par messagerie (signature scannée) ou par télécopie au : Fax MSI : 01 49 55 47 23 ou fax SDRRCC/BQCC : 01 49 55 49 61**

DDSV d. . . . . . . . . . . . . . . . . . . . . . . . . . . . . . . . . . . . . . . . . . . . . . . . . . . . . . . . . . . . . . . . .

Je soussigné, Directeur / Directrice Départemental(e) des Services Vétérinaires :

- 1. demande que ma direction départementale participe à la phase de test organisée par la DGAL en vue de généraliser la gestion, dans SIGAL, des inspections effectuées conformément aux méthodes officielles publiées en application du plan qualité correspondant, ainsi que des rapports d'inspections destinés aux entreprises inspectées ;
- 2. désigne M. . . . . . . . . . . . . . . . . . . . . . . . . . . . . . . . . . . . . . . . . . fonction : téléphone : en qualité de correspondant de la DGAL (SDRRCC/BQCC et MSI/SIGAL) et des formateurs pour toute la durée de cette opération ;

3. propose, avec leur accord, la participation des personnes dont la liste suit : *(le cas échéant, établir cette liste sur un document annexe)*

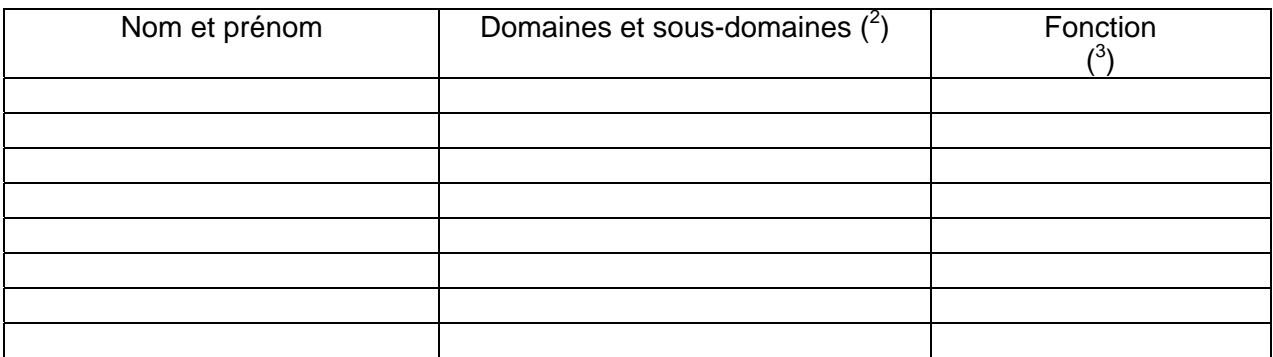

- 4. confirme l'engagement pris individuellement par chacun des agents, d'enregistrer un nombre minimum de 15 inspections par grille testée *(ou la totalité des inspections pour une grille pour laquelle un nombre réduit d'inspections est réalisé)*, de produire les rapports correspondants et de transmettre les fiches de retour d'information, le cas échéant
- 5. engage collectivement la DDSV à produire et à transmettre à la DGAL *(SDRRCC ou MSI)* le compterendu de cette phase de test, sur le modèle qui sera fourni, assorti de tous les commentaires, observations et suggestions propres à améliorer l'efficacité de la démarche et notamment des outils conceptuels et informatiques mobilisés, dans la perspective de leur déploiement dans tous les départements.

Fait à . . . . . . . . . . . . . . . . . . . . . . . . . . . . . ., le . . . . . . . . . . . . . . . . . . . . . . . . . . . .

Le (La) Directeur/Directrice départemental(e) des Services vétérinaires,

l

 $^2$  Liste page 3

 $3$  Faire figurer ici la liste normalisée des fonctions en DDSV (cf. GAO)

# **ANNEXE 2A** TEST DE SAISIE DES RAPPORTS D'INSPECTION FICHE DE RETOUR D'INFORMATIONS

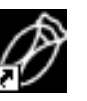

SIGAL-NERGAL

Ø

OUI NON

DDSV de : Correspondant : Nom et Prénom de l'agent :

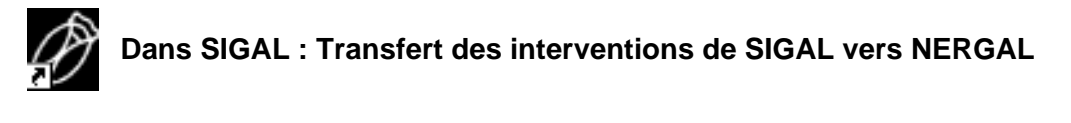

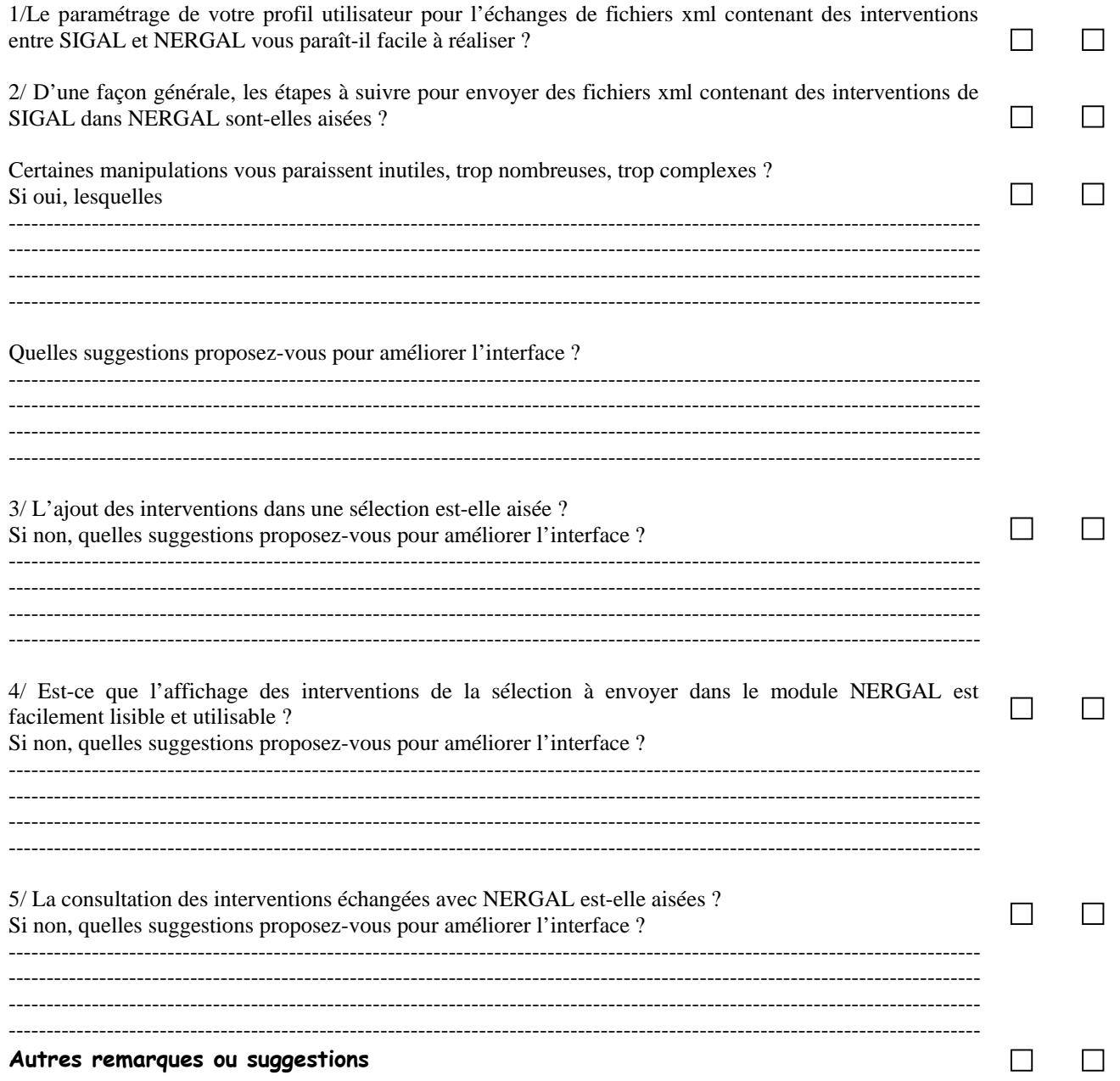

# **ANNEXE 2A**

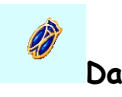

Dans NERGAL : Récupération des interventions exportées dans SIGAL Consultation du process intervention

OUI NON

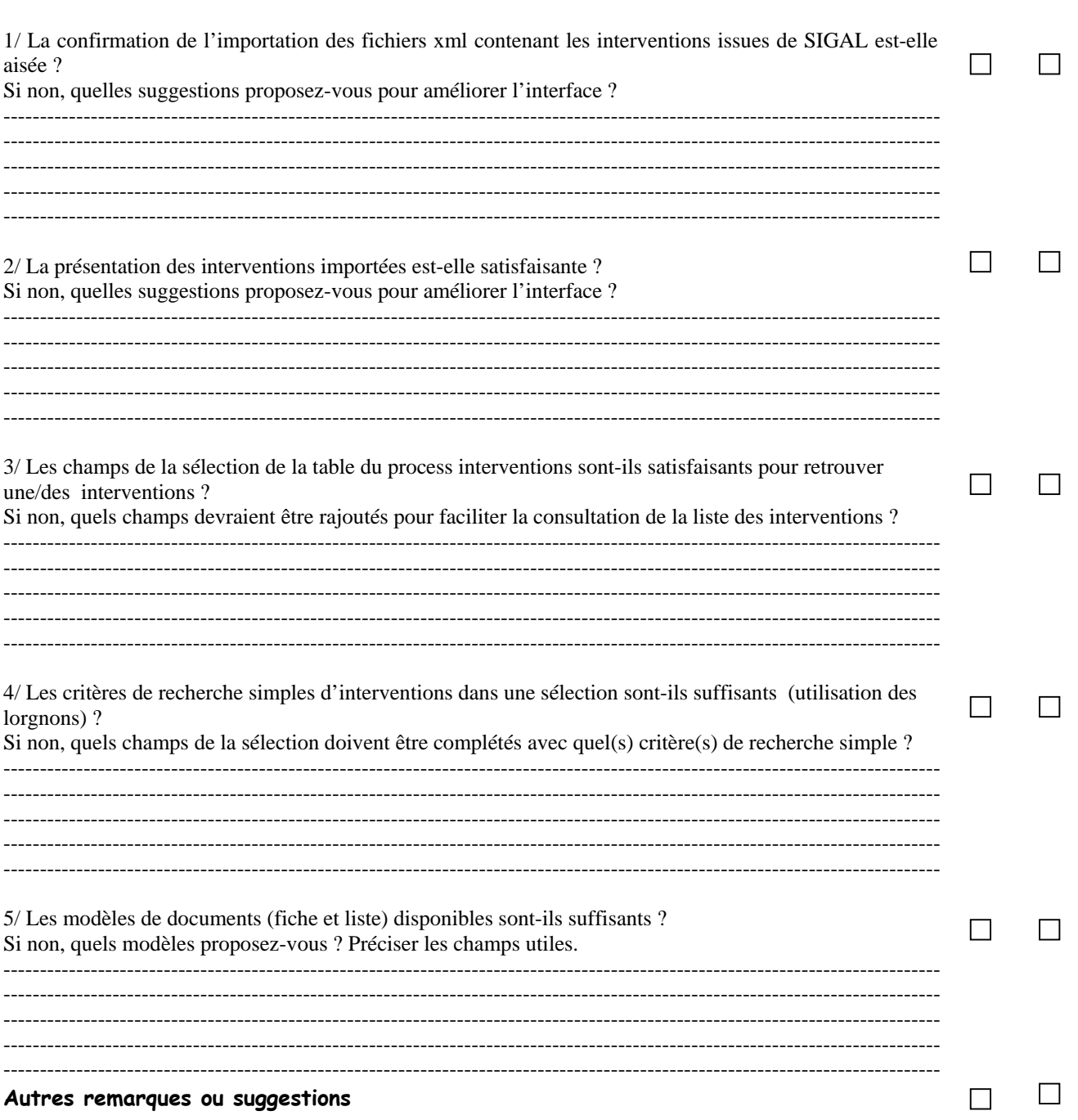

# NS DGAL/MSI/SDRRCC/N2007 - 8098 du 19/04/2007 ANNEXE 2A

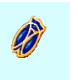

Dans NERGAL : Enregistrement des données utiles au rapport d'inspection

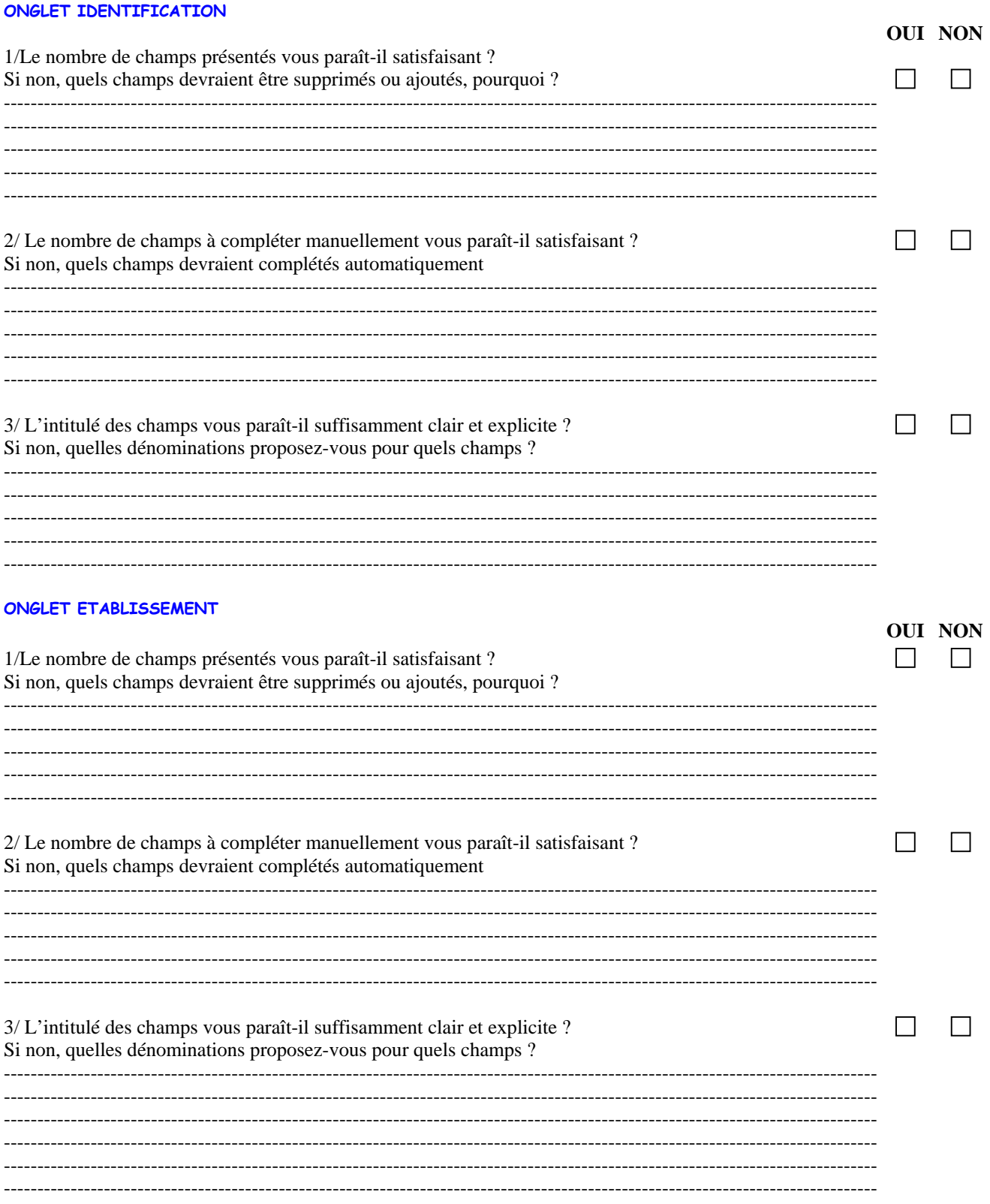

#### ONGLET SUPPLEMENT VALIDATION

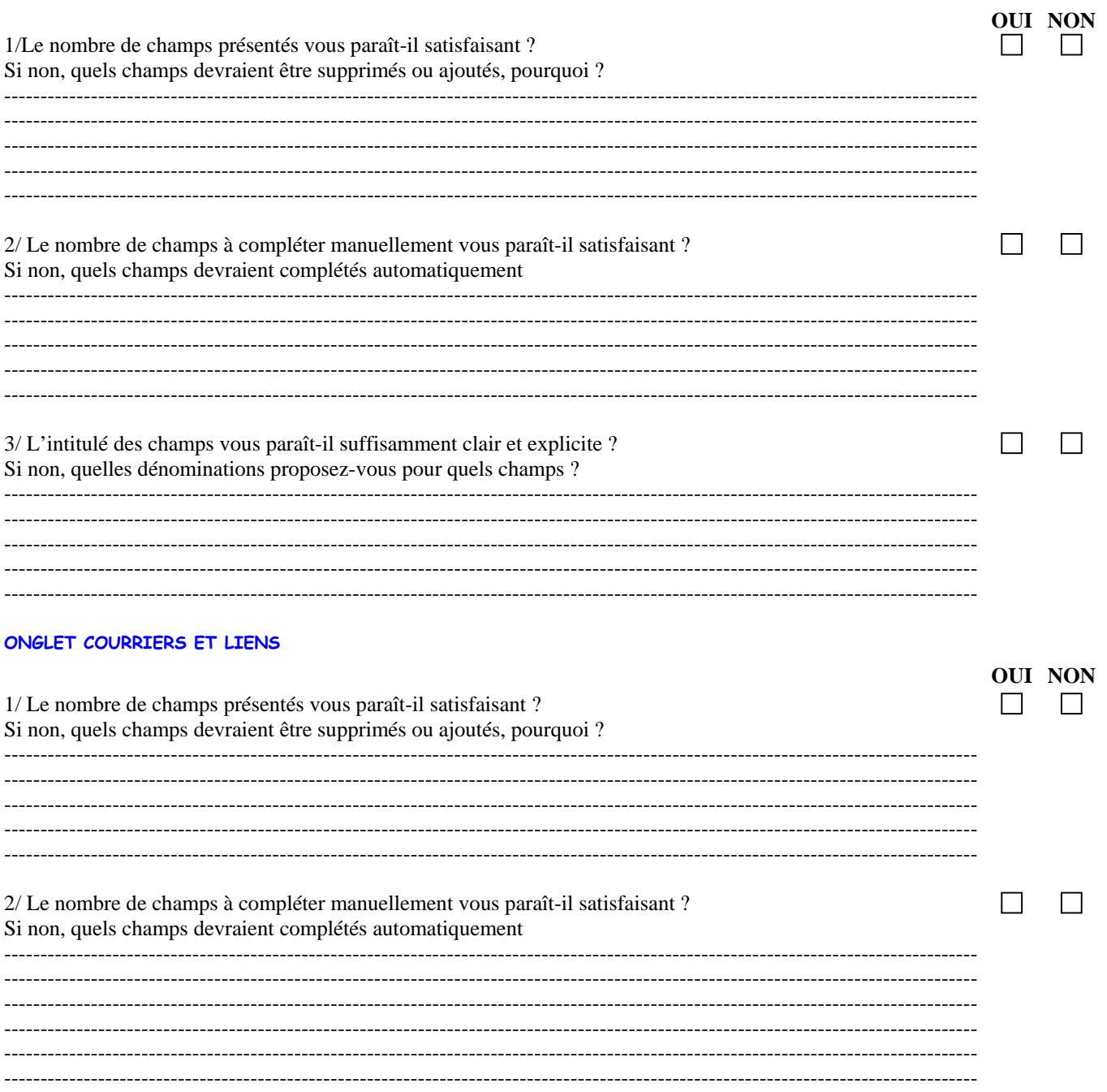

# **ANNEXE 2A**

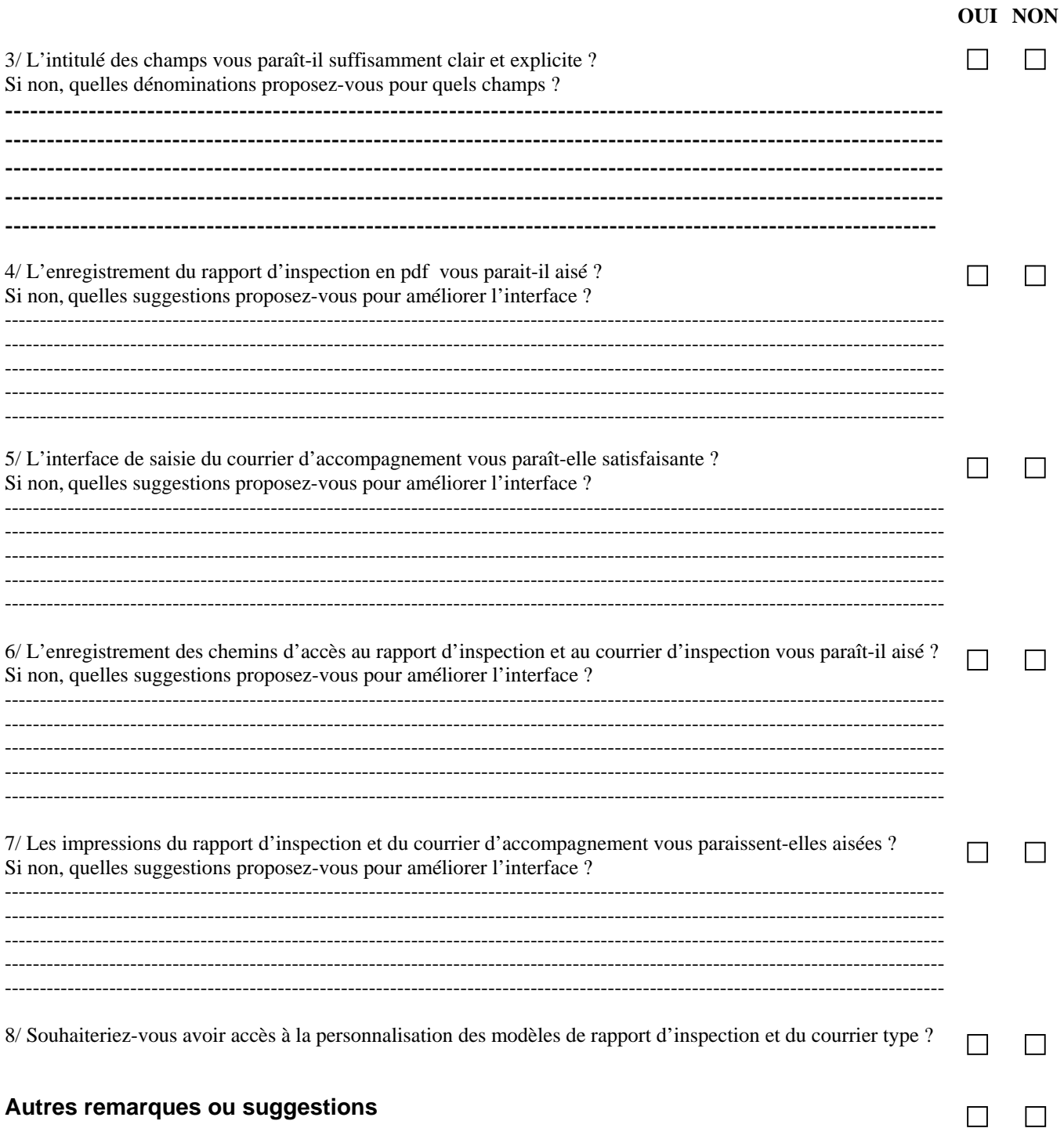

(Champs mal placés à déplacer d'un onglet à l'autre, présentation générale des informations à réorganiser, facilité de renseignement des champs et de l'accès aux informations ...)

# **ANNEXE 2A**

#### **ONGLET HISTORIQUE**

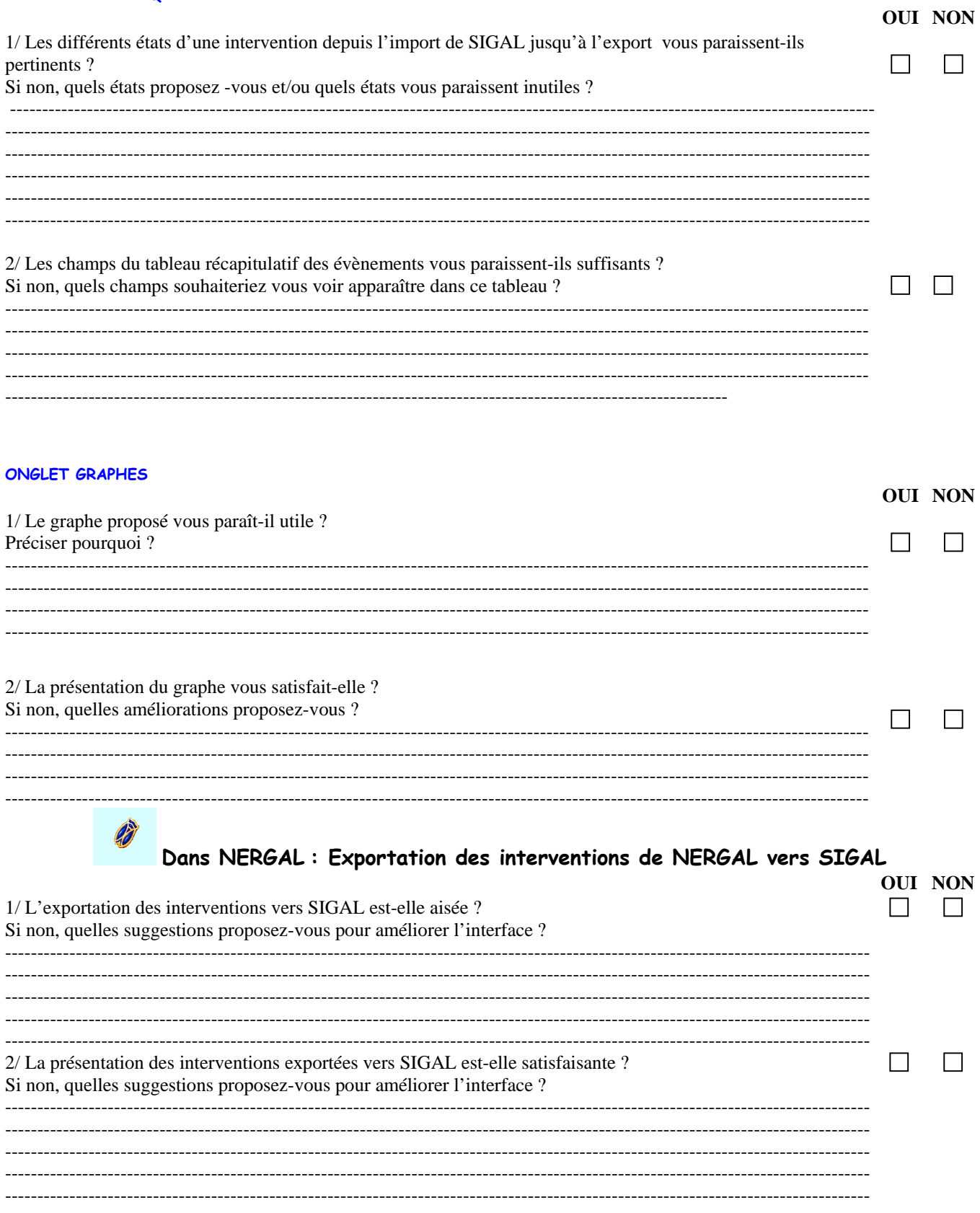

**Autres remarques ou suggestions**

 $\Box$   $\Box$ 

# ANNEXE 2A

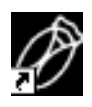

Dans SIGAL : Consultation des interventions importées de NERGAL

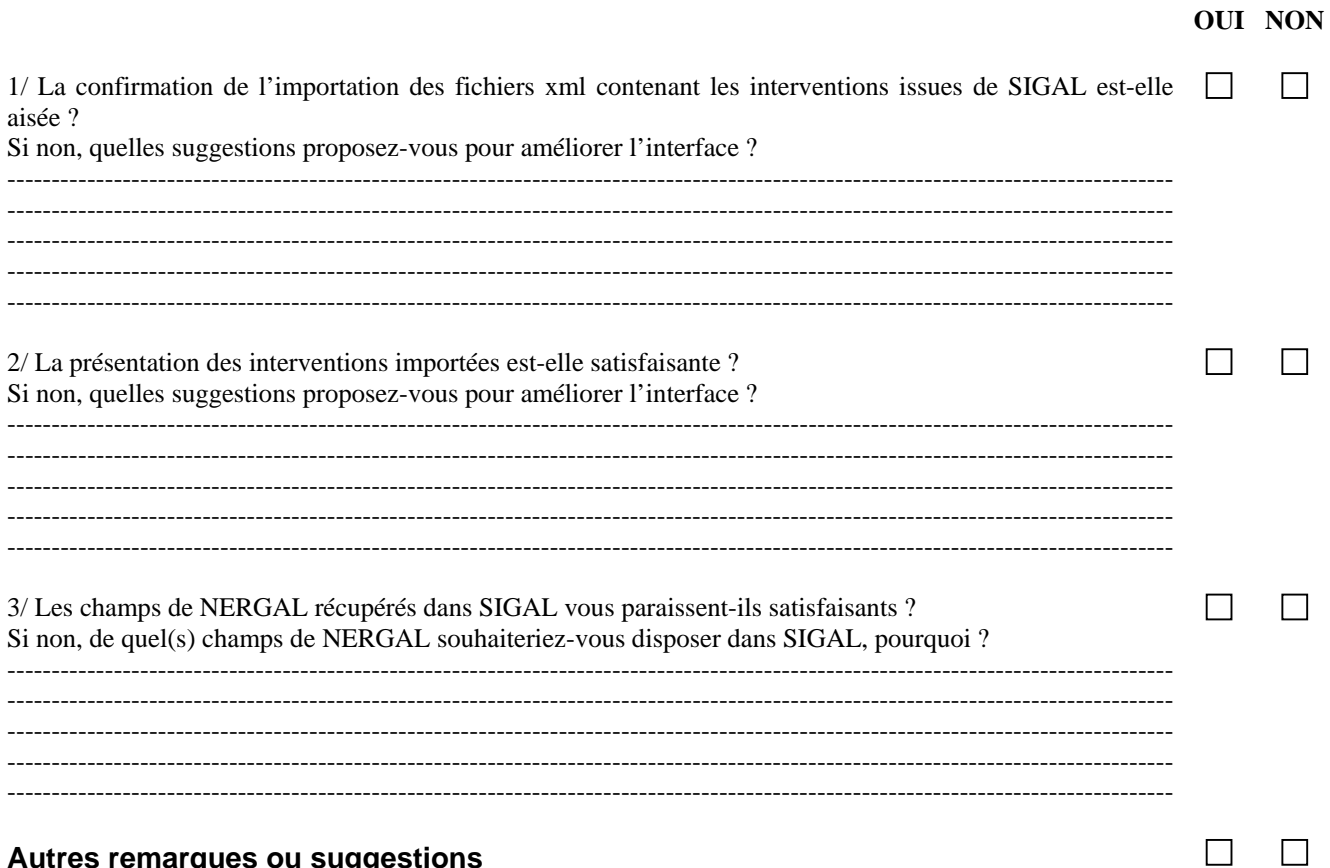

Autres remarques ou suggestions

# NS DGAL/MSI/SDRRCC/N2007 - 8098 du 19/04/2007 **ANNEXE 2B**

## TEST DE SAISIE DES RAPPORTS D'INSPECTION FICHE DE RETOUR D'INFORMATIONS

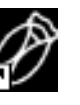

SIGAL-NERGAL

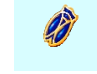

DDSV de : Correspondant : Nom et Prénom de l'agent : Grille testée : Temps moyen passé à la saisie (de la création de l'intervention jusqu'à l'impression du rapport d'inspection) :

#### ONGLET GRILLE

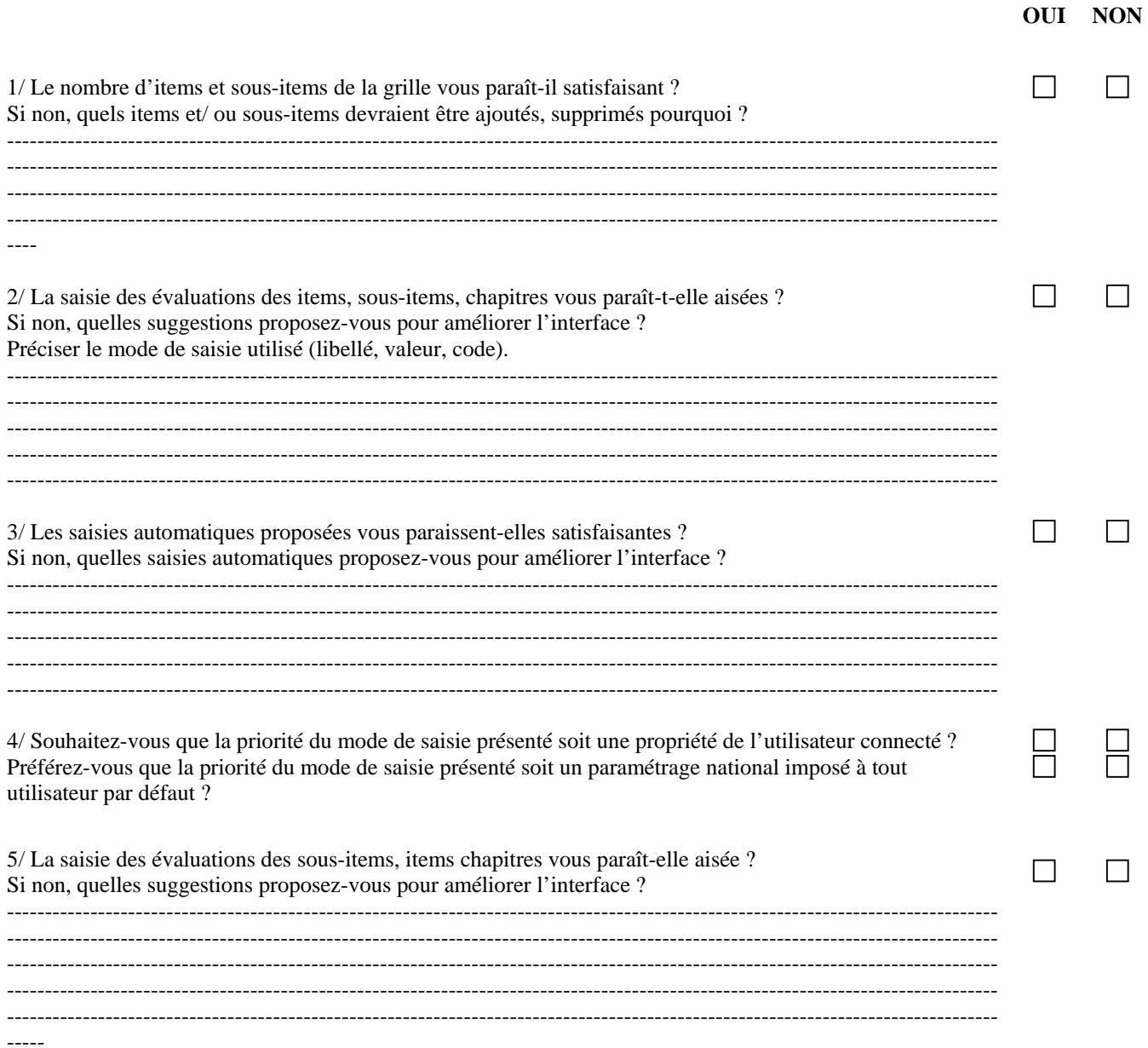

# NS DGAL/MSI/SDRRCC/N2007 - 8098 du 19/04/2007 ANNEXE 2B

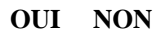

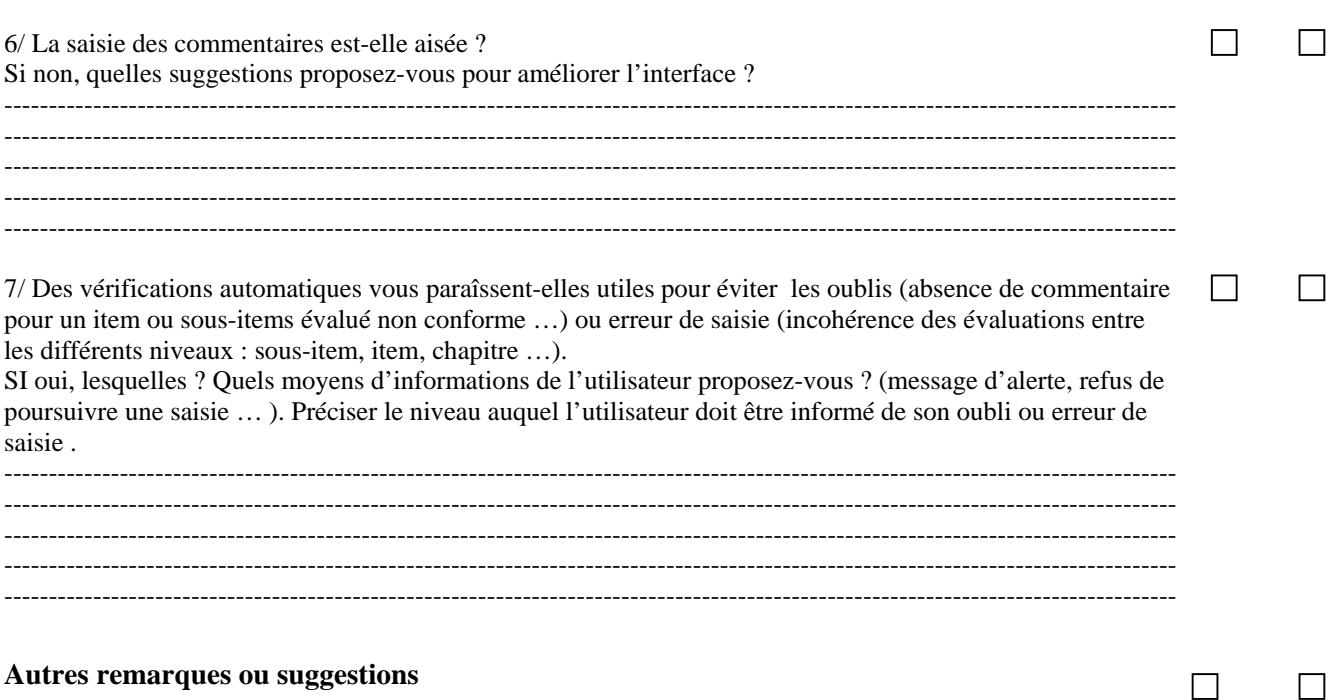

Autres remarques ou suggestions

**Annexe 3**

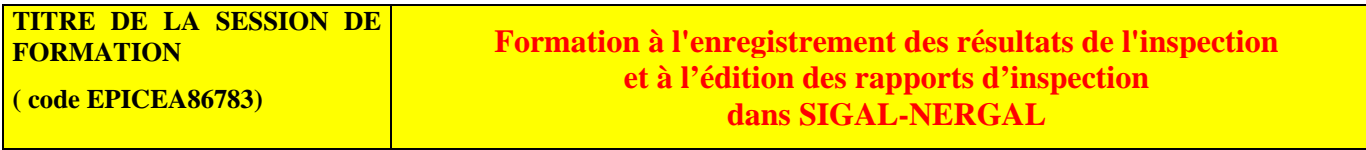

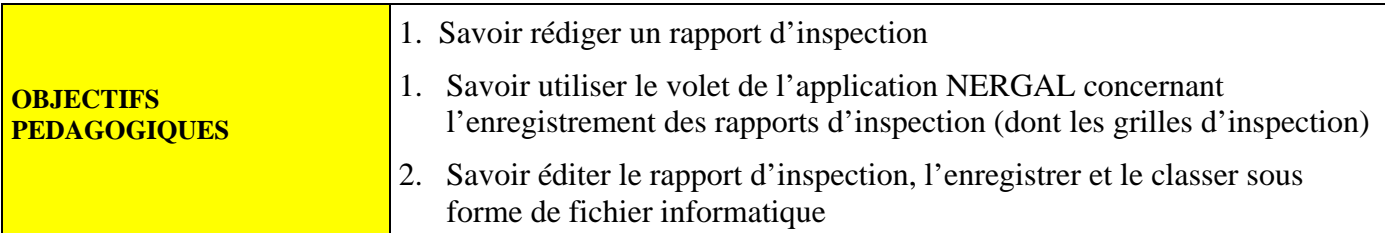

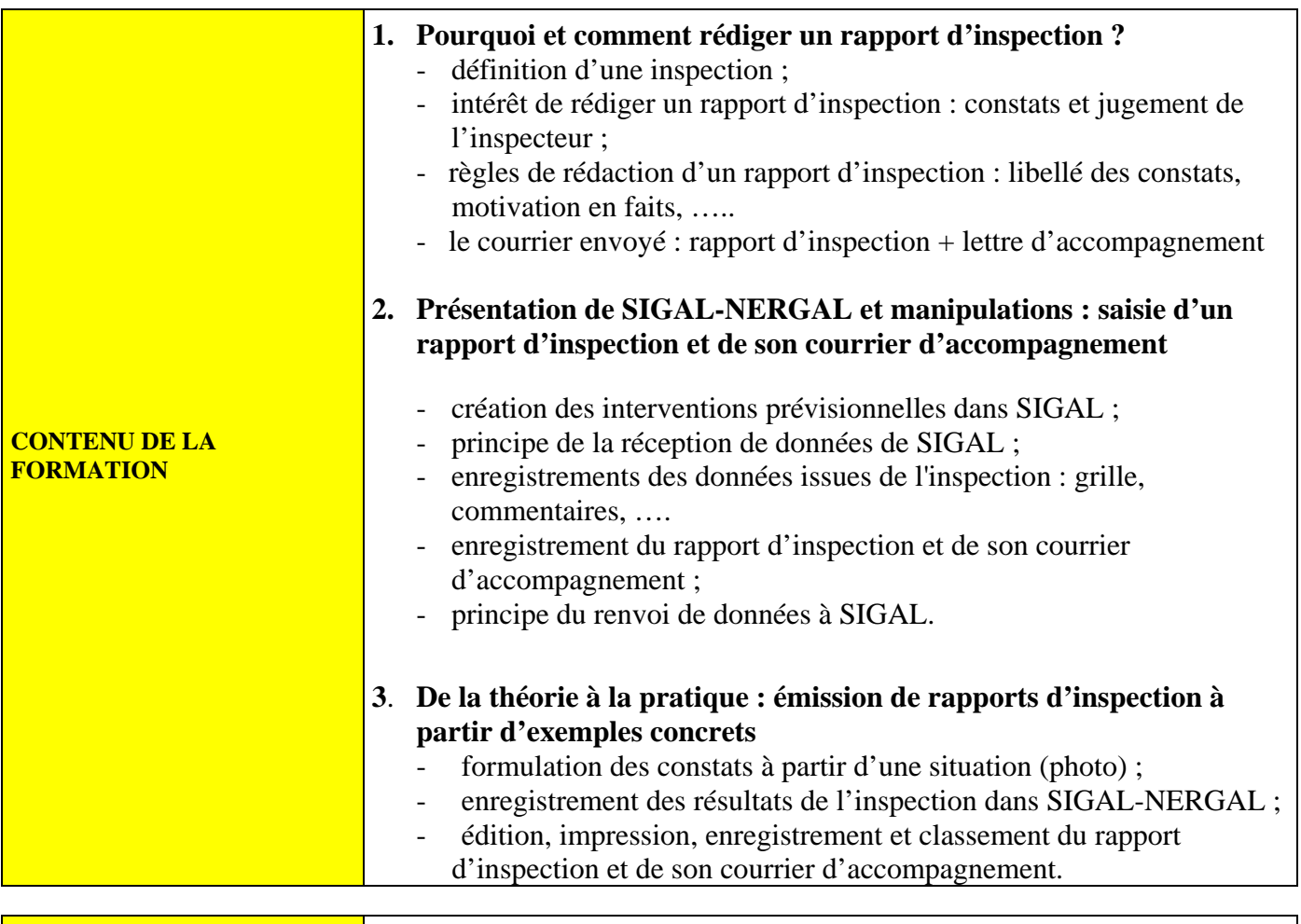

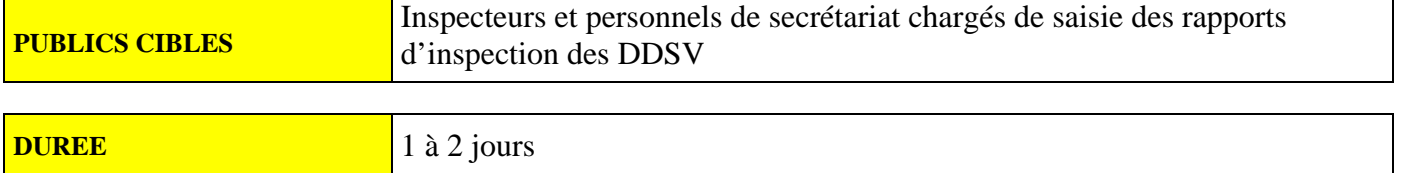

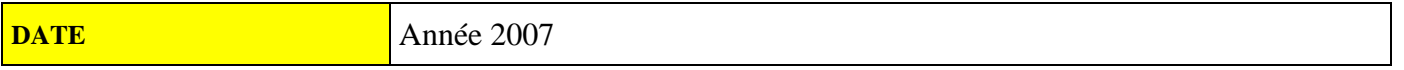

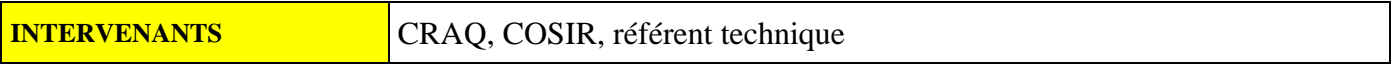

# **Annexe 4A : Guide de saisie dans Nergal d'une inspection relative à l'utilisation des médicaments vétérinaires en élevage**

Grille SPA-PHElv-01

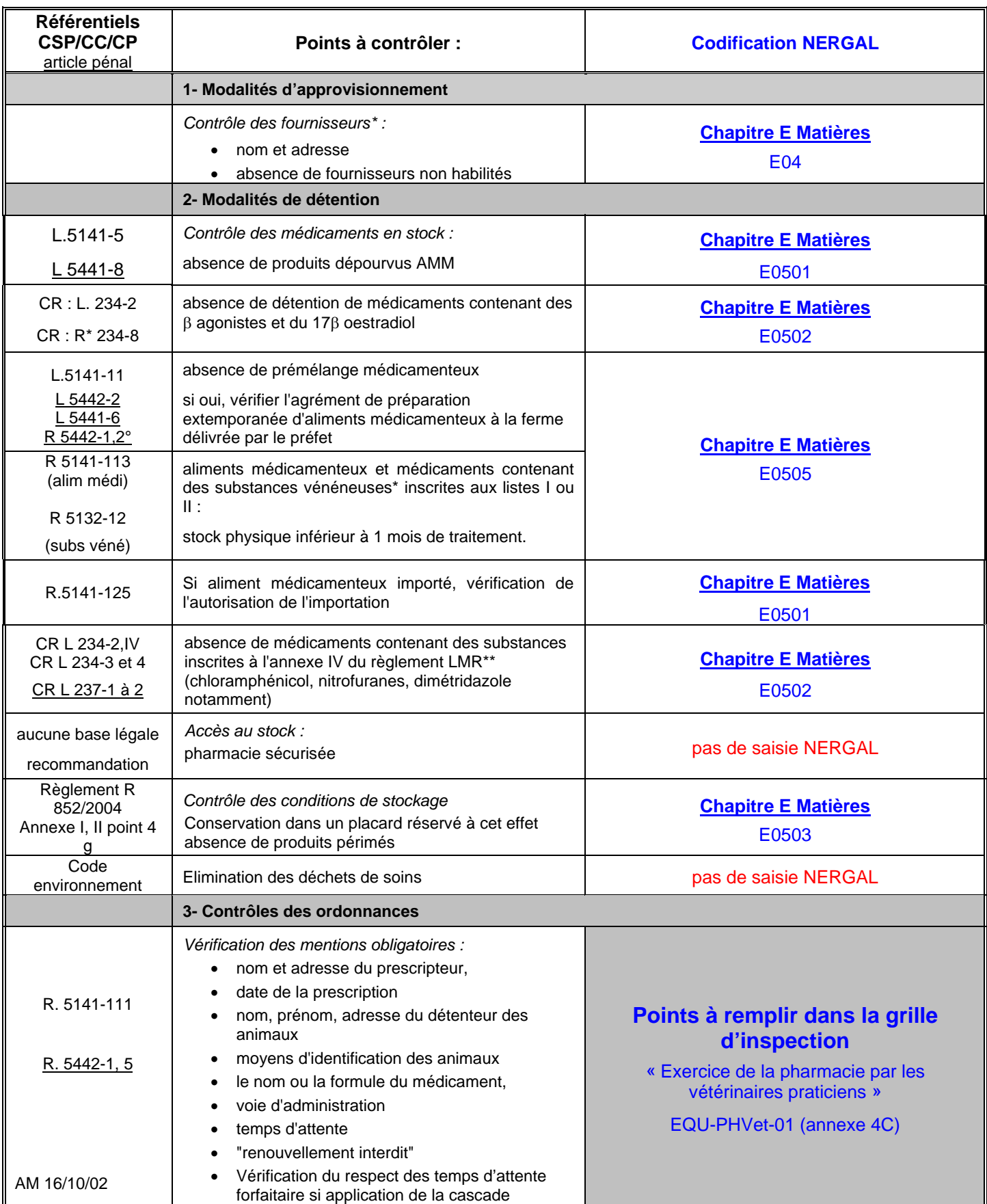

\* l'anomalie relevée sur cet item n'est pas imputable à l'éleveur mais au fournisseur

Page 20 sur 37 \*\* substances interdites d'administration sur les animaux de rente

# **Annexe 4A : Guide de saisie dans Nergal d'une inspection relative à l'utilisation des médicaments vétérinaires en élevage**

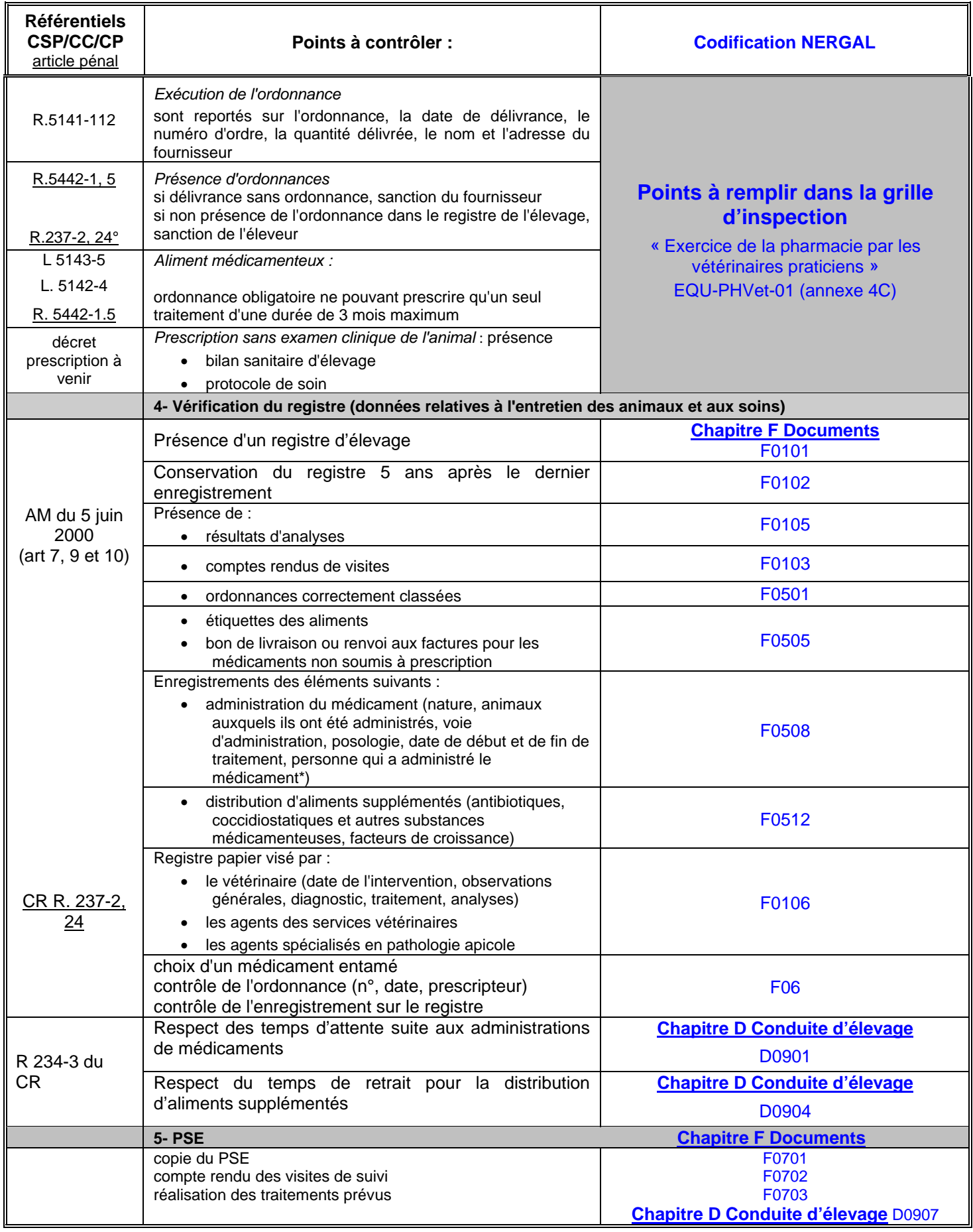

\*CR art L 234.2 : pour les médicaments contenant :

- es mensements consertants.<br>- des substances à activité thyréostatique, anabolisante, anticatabolisante ou β agonistes,

- des stilbènes et leurs dérivés.

# **Annexe 4B : Guide de saisie dans Nergal d'une inspection relative à l'exercice de la**

# **pharmacie vétérinaire par les groupements agréés**

Grille EQU-Gpt-01

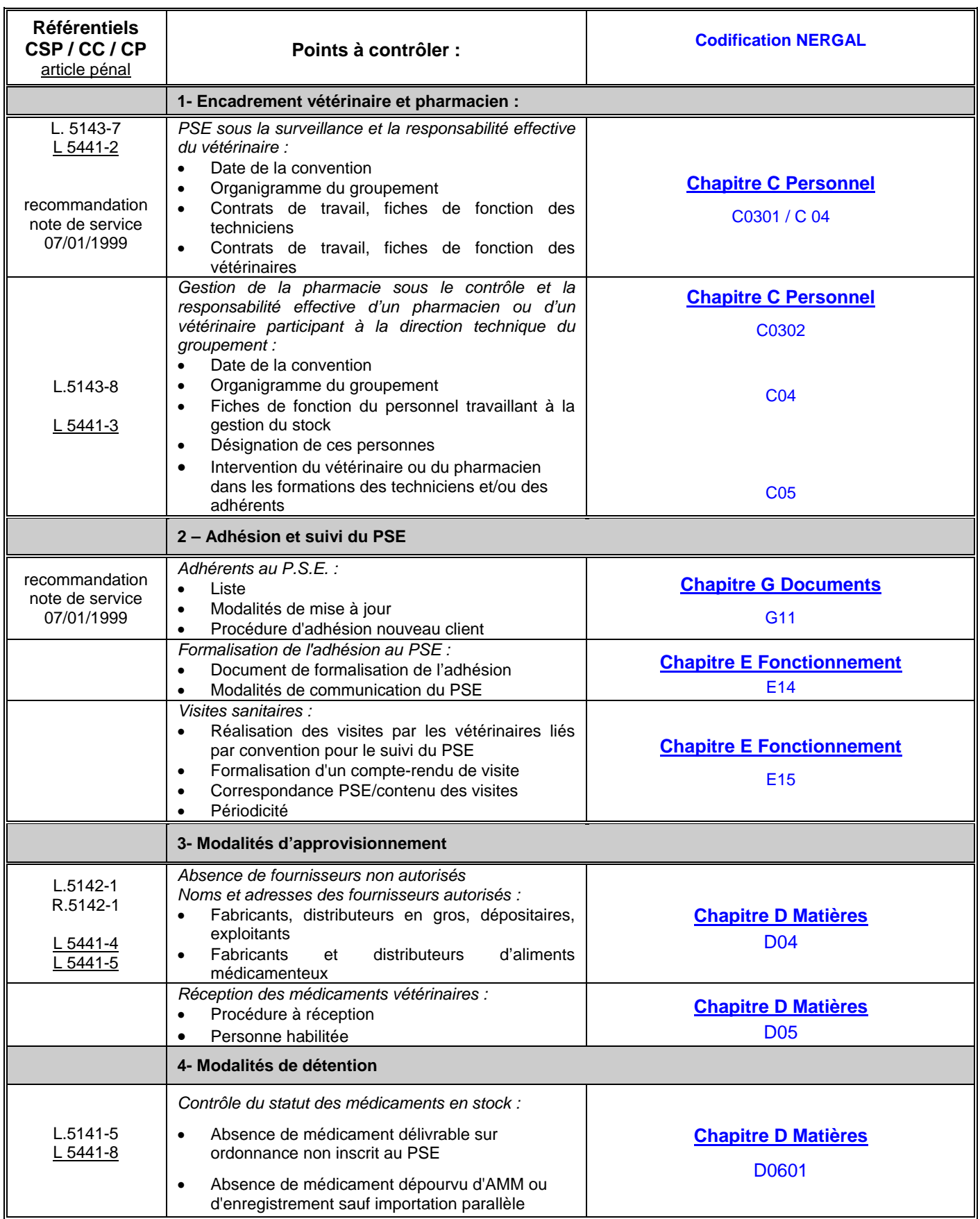

# **Annexe 4B : Guide de saisie dans Nergal d'une inspection relative à l'exercice de la pharmacie vétérinaire par les groupements agréés**

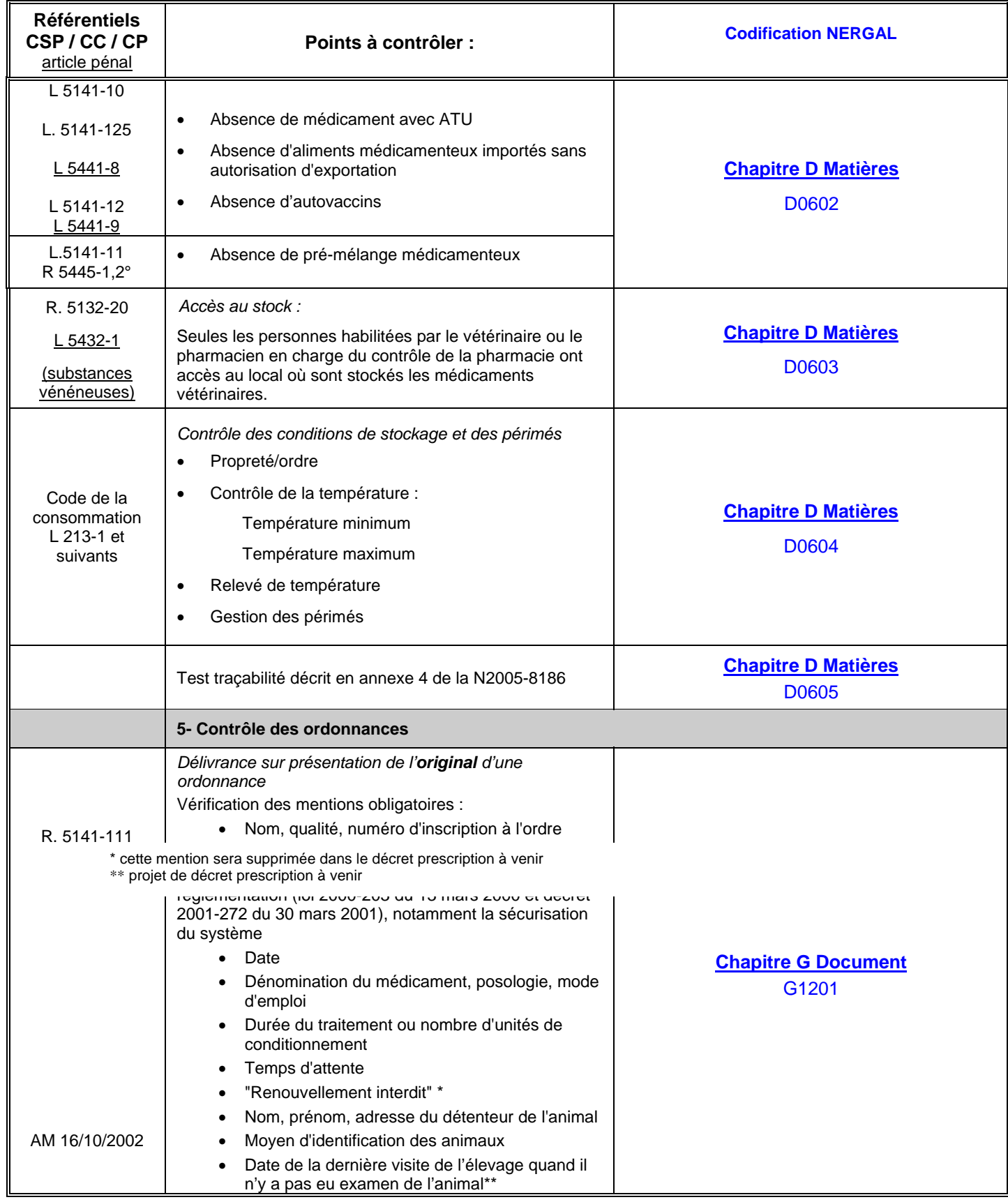

# **Annexe 4B : Guide de saisie dans Nergal d'une inspection relative à l'exercice de la pharmacie vétérinaire par les groupements agréés**

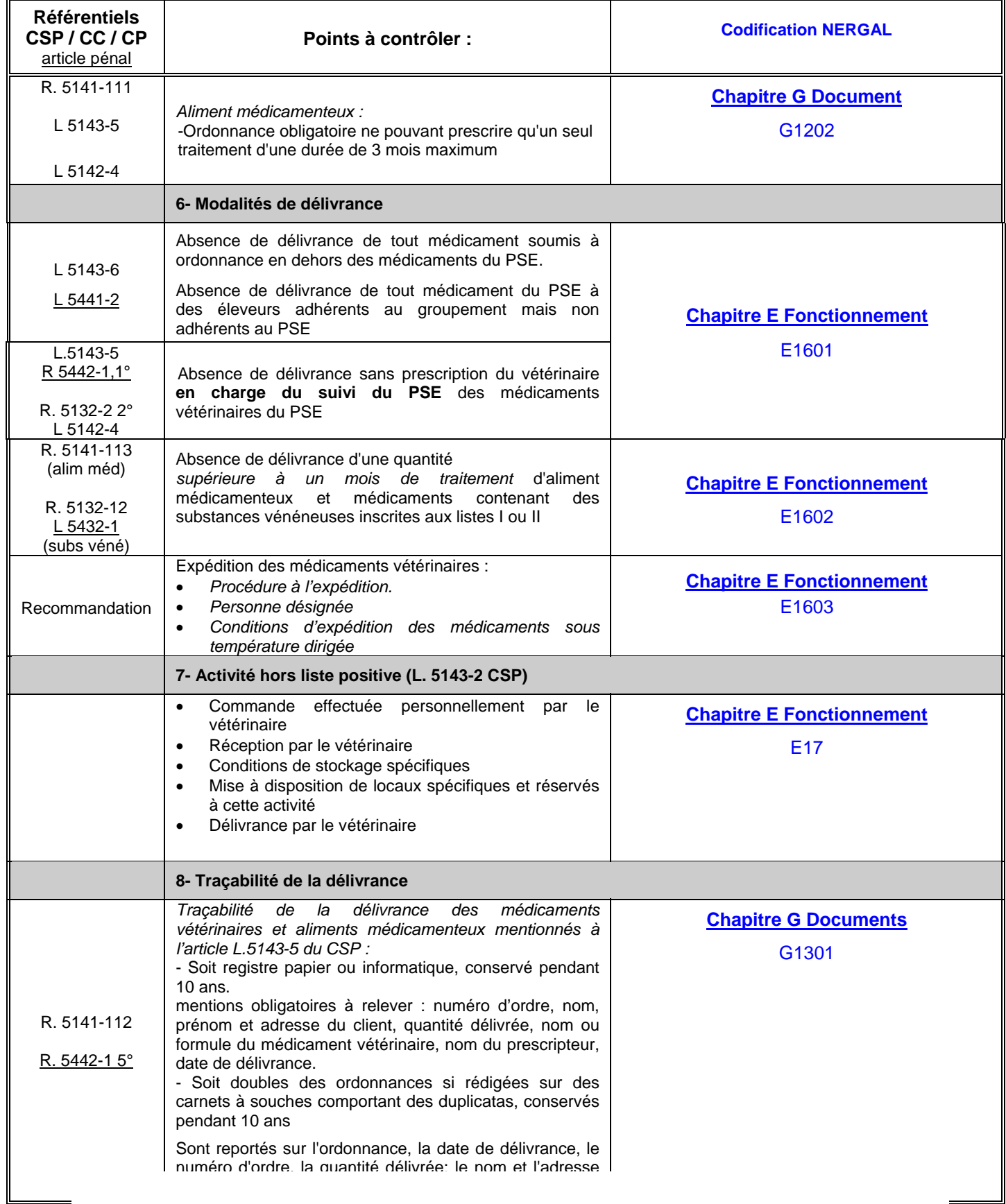

# **Annexe 4B : Guide de saisie dans Nergal d'une inspection relative à l'exercice de la pharmacie vétérinaire par les groupements agréés**

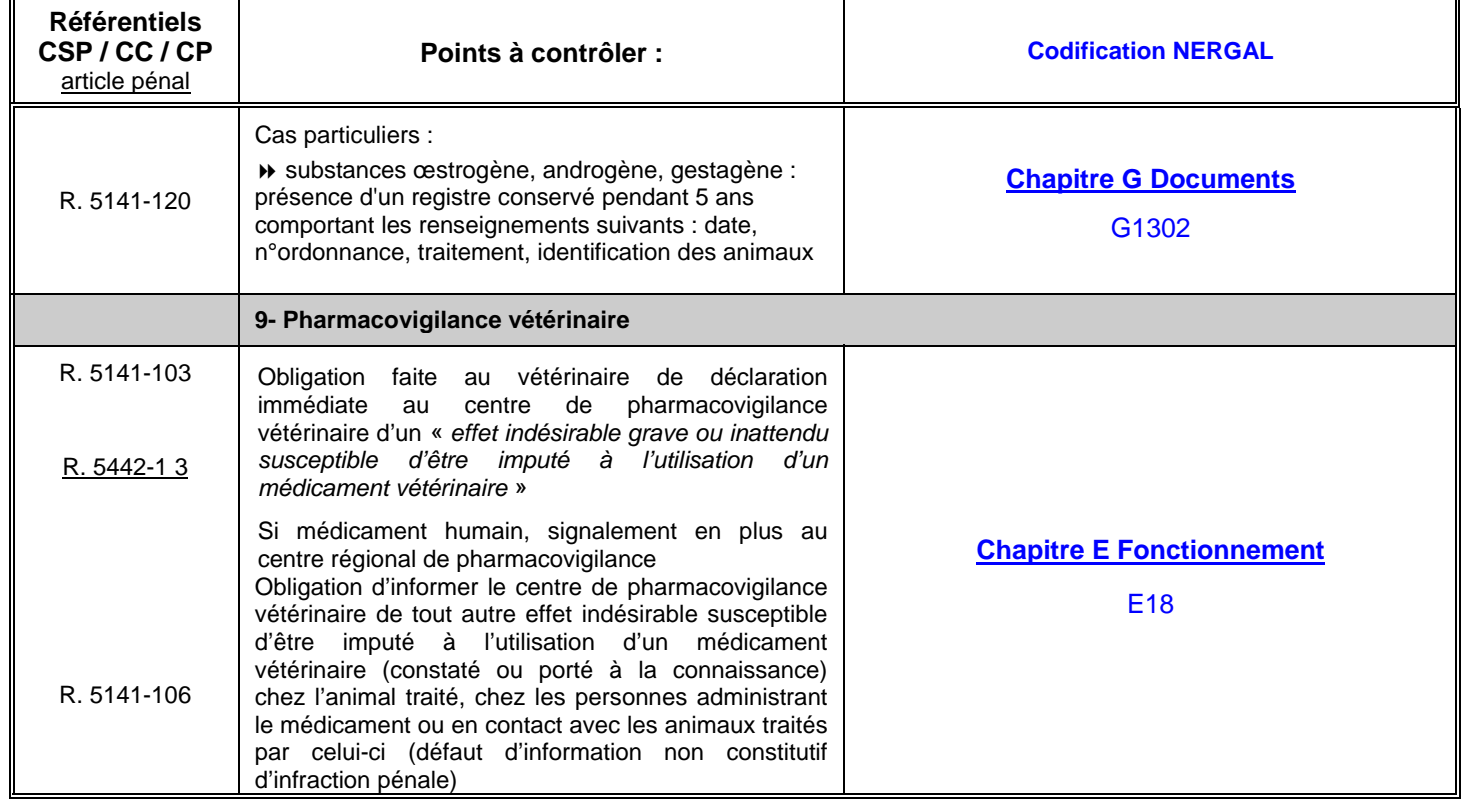

# **Annexe 4C : Guide de saisie dans Nergal d'une inspection relative à l'exercice de la pharmacie vétérinaire par les vétérinaires praticiens**

Grille EQU-PHVet-01

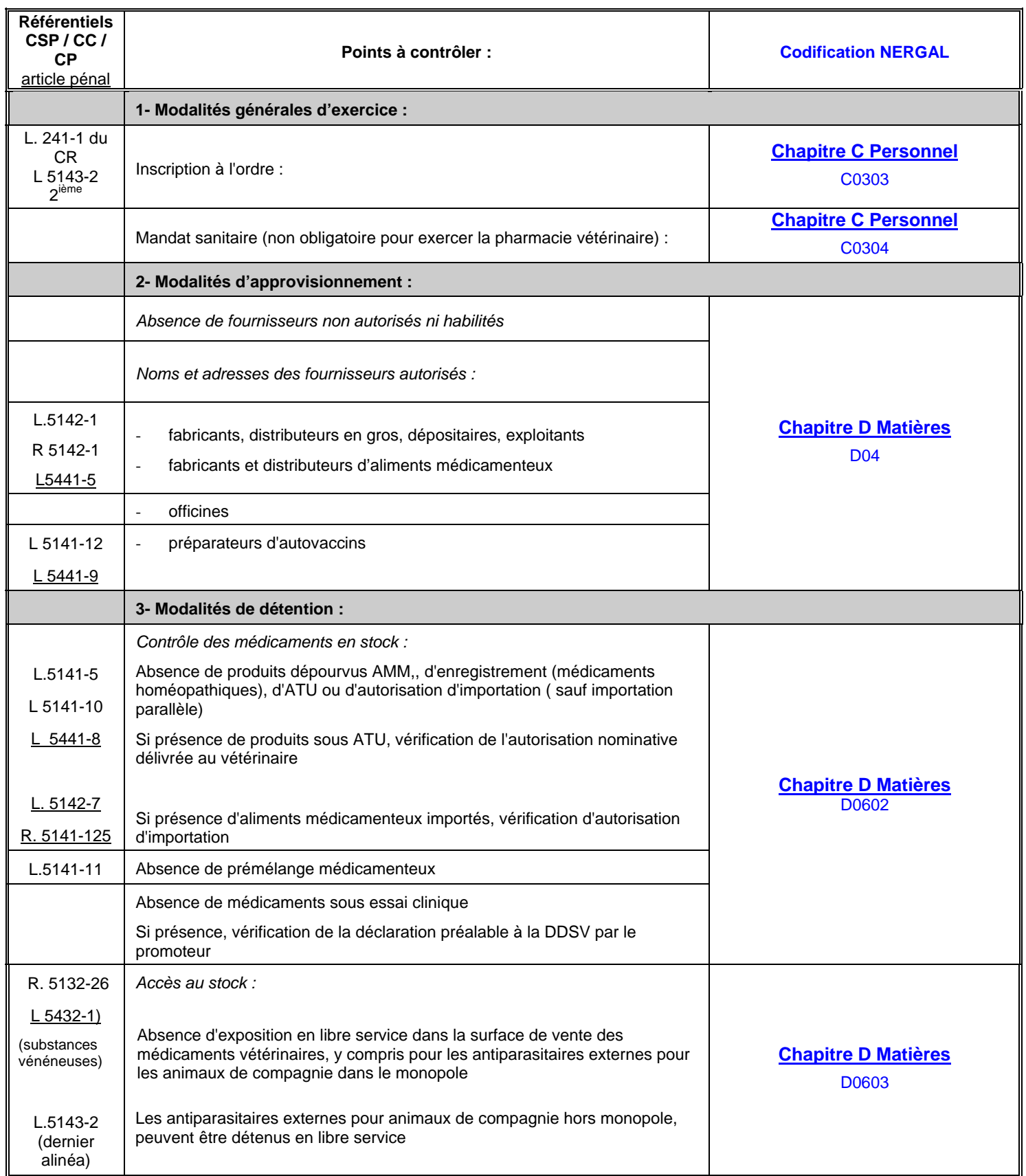

# **Annexe 4C : Guide de saisie dans Nergal d'une inspection relative à l'exercice de la pharmacie vétérinaire par les vétérinaires praticiens**

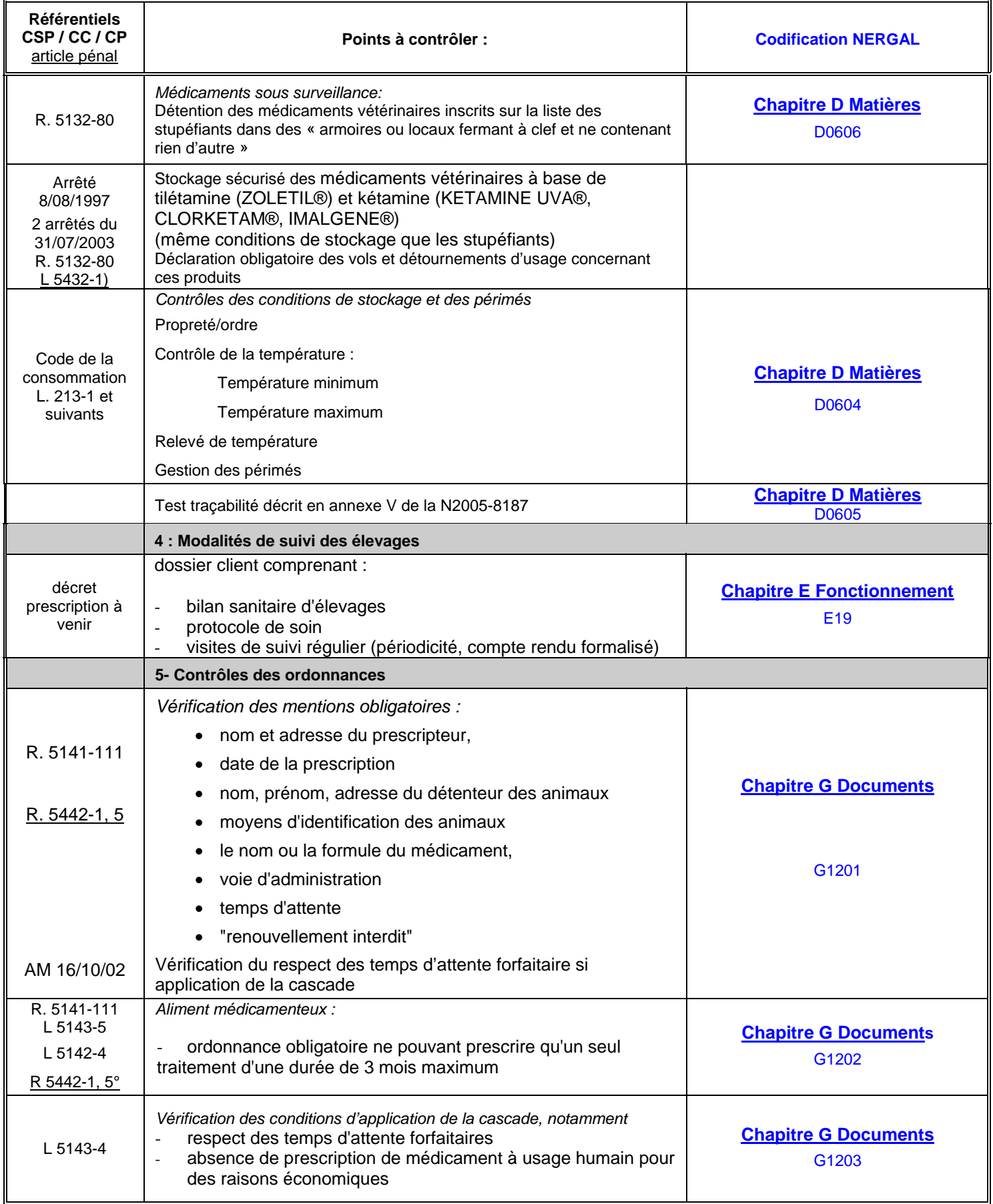

# **Annexe 4C : Guide de saisie dans Nergal d'une inspection relative à l'exercice de la pharmacie vétérinaire par les vétérinaires praticiens**

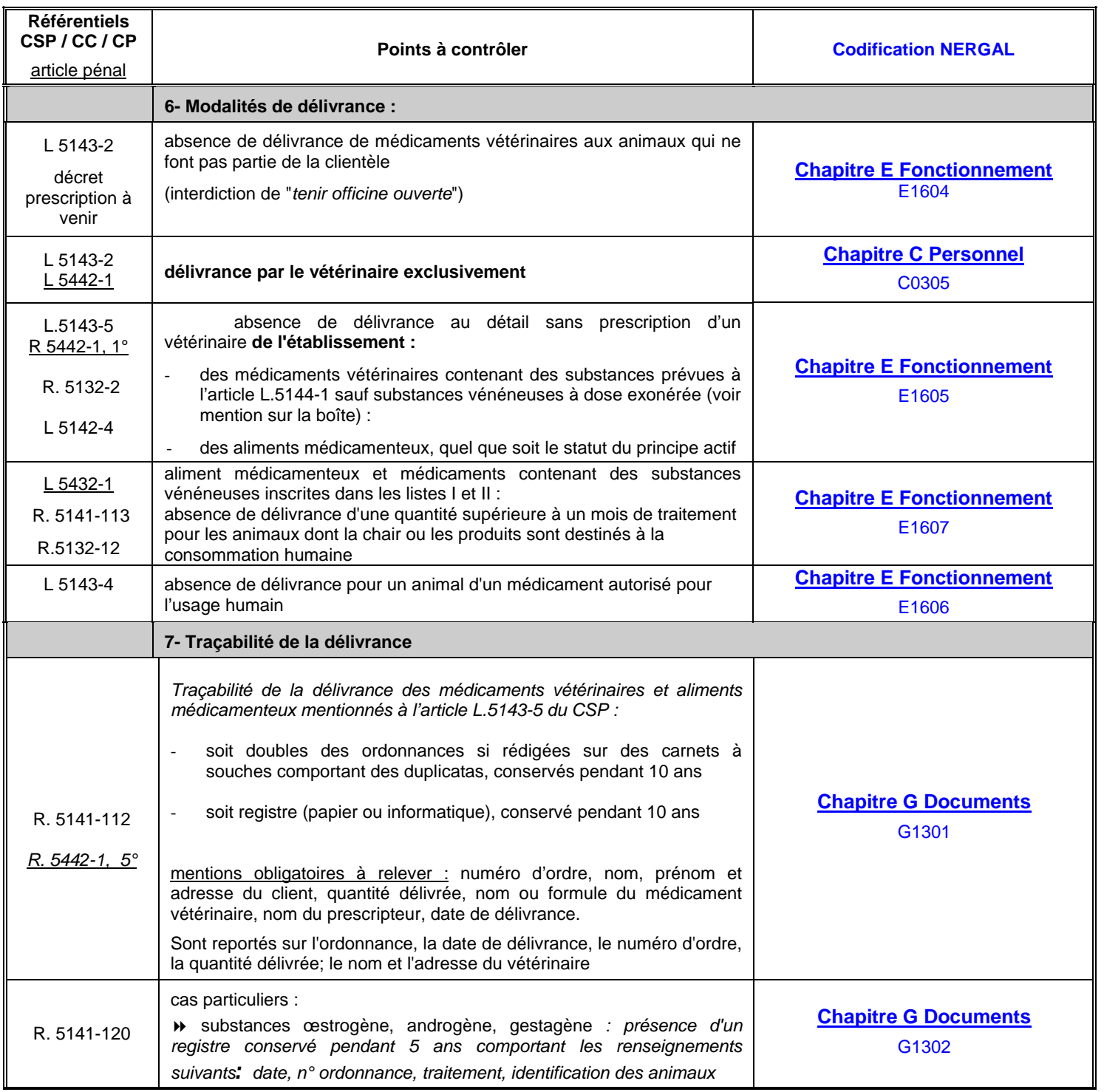

\*il s'agit notamment des vaccins, des oestrogènes, des substances vénéneuses, des produits susceptibles de demeurer à l'état de résidus toxiques ou dangereux dans les denrées alimentaires.

\*\*la détention est autorisée pour l'usage professionnel mais la délivrance au propriétaire de l'animal est interdite ; le vétérinaire fait la prescription, la délivrance étant effectuée par le pharmacien

# **Annexe 4C : Guide de saisie dans Nergal d'une inspection relative à l'exercice de la pharmacie vétérinaire par les vétérinaires praticiens**

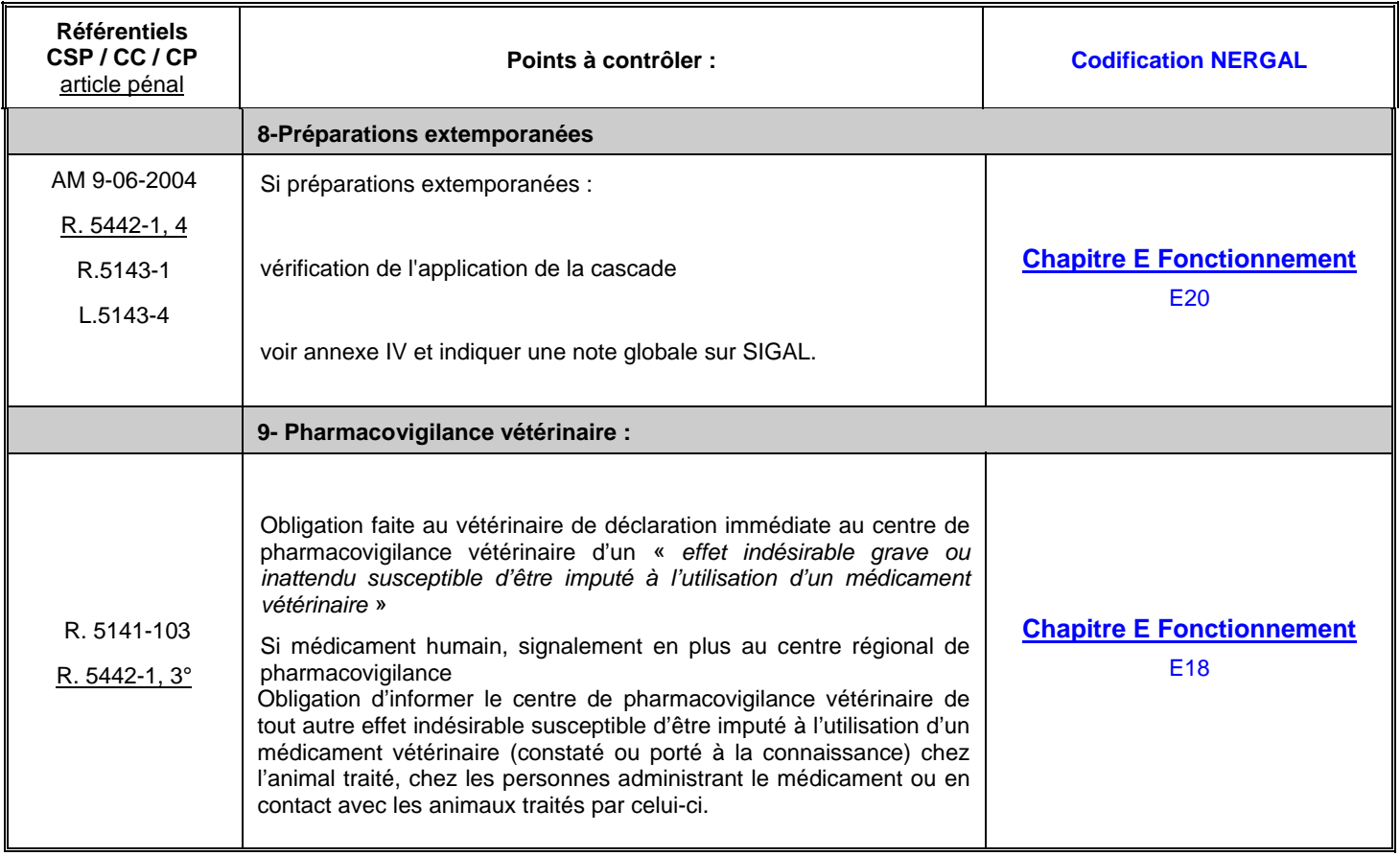

# **Annexe 4D : Guide de saisie dans Nergal d'une inspection relative à l'exercice de la pharmacie vétérinaire par les vétérinaires praticiens – préparations extemporanées vétérinaires / préparations magistrales vétérinaires**

Grille EQU-PHVet-01 (idem annexe 4C)

l

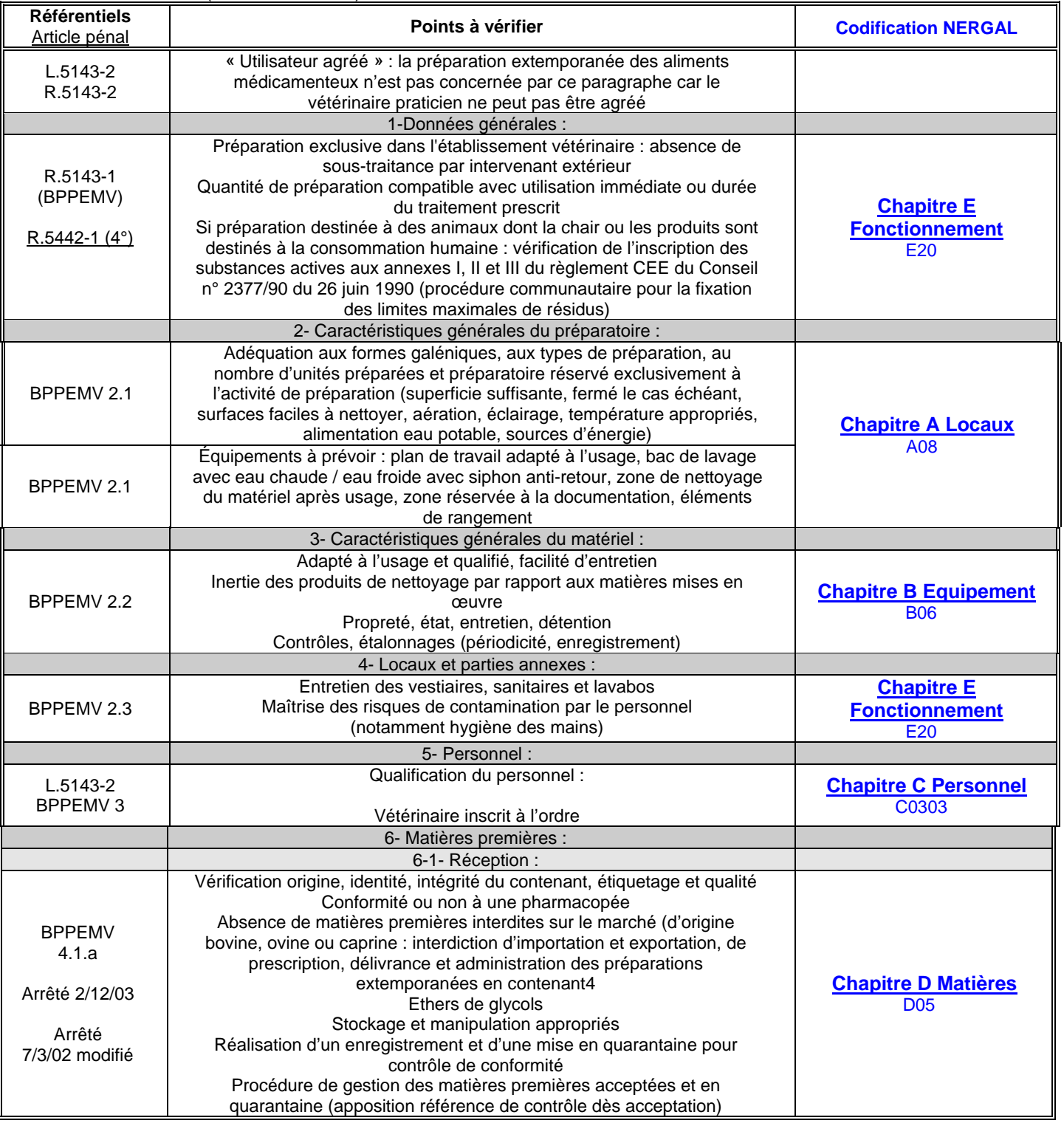

<sup>4</sup> ne sont pas concernées celles des préparations magistrales qui répondent aux exigences relatives à la prévention des risques de transmission des encéphalopathies spongiformes bovines

**Annexe 4D : Guide de saisie dans Nergal d'une inspection relative à l'exercice de la pharmacie vétérinaire par les vétérinaires praticiens – préparations extemporanées vétérinaires / préparations magistrales vétérinaires**

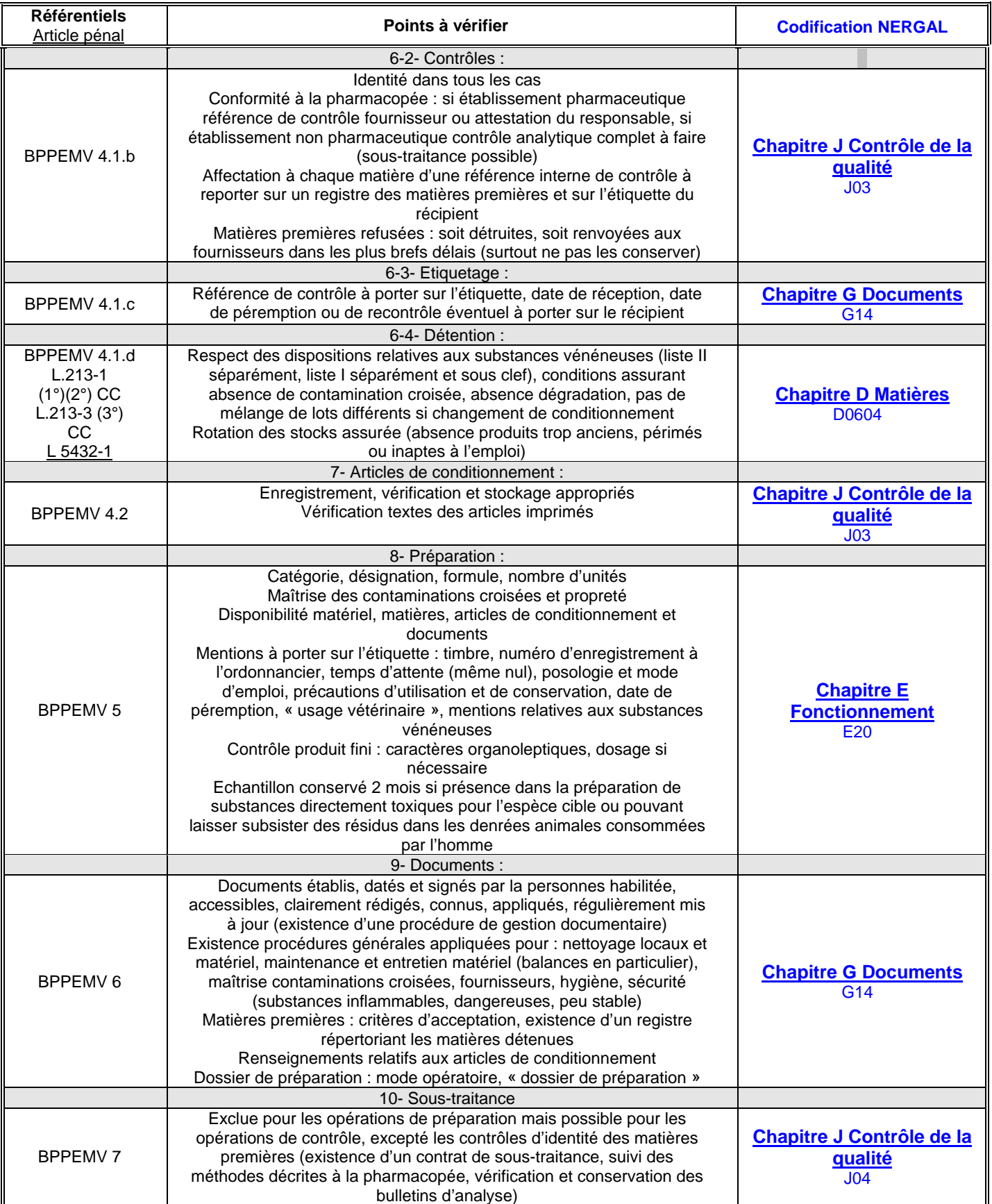

# **ANNEXE 5 : Mode d'emploi des grilles d'inspection et des vade-mecum SSA**

## **A – les grilles d'inspection :**

Les grilles d'inspection sont toutes construites à partir d'une même trame, la grille générale d'inspection.

#### **1 – présentation générale :**

Les grilles d'inspection SSA listent les points (nommés items) à contrôler. Ces points dans leur totalité permettent d'inspecter le plan de maîtrise sanitaire à la fois sur le volet documentaire (conception du plan) et sur le volet de la mise en œuvre (inspection sur site). C'est pourquoi la grille se compose de deux parties :

- les items spécifiques de l'inspection sur site : ces items sont regroupés en chapitre selon la logique des 5M.

Chapitre A : locaux Chapitre B : équipement Chapitre C : personnel Chapitre D : matière Chapitre E : fonctionnement Chapitre F : Agrément, autorisation, dérogations, déclaration

- les items spécifiques de l'inspection documentaire :

Chapitre G : Bonnes pratiques d'hygiène documentées et documents constitutifs du dossier d'agrément Chapitre H : plan HACCP Chapitre I : analyses

L'inspecteur notera chaque chapitre et item correspondant à son champ d'inspection à l'aide de 4 valeurs : « conformes » (A), « non-conformité mineure » (B), « non-conformité moyenne » (C), « non-conformité majeure » (D). Deux autres valeurs sont également disponibles pour renseigner la grille : la valeur « pas observé» (PO) ou la valeur « sans objet » (SO).

Dans certaines grilles, pour certains items, un ou plusieurs sous-items sont ajoutés pour mettre en évidence certains points plus spécifiques. Ex : Dans toutes les grilles l'item E12 « Respect des exigences réglementaires spécifiques » distingue le sous-item E1203 « Maîtrise des températures ». Le sous-item est également noté A, B, C ou D.

De même, une note globale est donnée à l'établissement : A, B, C ou D.

#### **2 – utilisation de la grille d'inspection :**

#### **a) Libellé long**

Le libellé des items est très synthétique. La grille ci-joint apporte les précisions nécessaires via un libellé long pour un renseignement facilité et harmonisé du rapport d'inspection. L'exemple choisi est la grille « ovoproduits ».

#### **b) Simulation de l'utilisation de la grille par des exemples :**

**La grille d'inspection étant construite sur la base des 5 M des mêmes notions peuvent se retrouver dans plusieurs items de la grille. Par exemple, les items A03 « Aptitude au nettoyage et désinfection » et E01 « Propreté, respect procédures nettoyage désinfection des structures non au contact des denrées » sont liés à la notion du nettoyage dans les locaux. L'inspecteur devra ainsi choisir le bon item à noter suivant ce qui a été observé pendant l'inspection.**

Exemple 1 : L'inspecteur observe des murs en béton brut et sales dans la pièce 1.

Pour l'état « en béton » = difficile à nettoyer, il choisira l'item A03. Et pour l'état « sale » = l'inspecteur choisira l'item E01.

Exemple 2 : La température de la matière première X stockée dans la chambre froide Y est non conforme aux dispositions réglementaires.

Dans ce cas, l'inspecteur choisira le sous item E1203 « Maîtrise des températures » et ne notera pas cette non conformité dans l'item D01 « Matières premières ».

**Dans la phase de test nous vous proposons de nous faire remonter à l'aide de la fiche de remontée d'information par les utilisateurs disponible dans les annexes 2A et 2B , des situations qui pourront être ajoutées à ces deux exemples et qui faciliteront la saisie des non-conformités par tous les agents lors de la phase de déploiement.**

#### **B – les vade-mecum :**

Un vade-mecum est un outil d'aide à l'inspection. Il est construit suivant l'architecture de la grille d'inspection du secteur concerné. Il est constitué de fiches pratiques ayant pour objectif d'aider l'inspecteur à évaluer la conformité des items de la grille d'inspection. Ces fiches sont liées à un item, voir à un sous-item (s'il existe). Chaque fiche regroupe des informations de nature différentes (réglementation, avis d'experts, des éléments relatifs à la flexibilité, ….). Un vade-mecum est donc un outil qui compile différentes sources d'informations qui seront une aide tant pour guider l'inspecteur dans la notation de la grille d'inspection que dans la construction de son jugement.

Chaque fiche comporte donc les informations suivantes :

• *Les références réglementaires*

L'inspection consiste à vérifier la conformité par rapport à un référentiel réglementaire. Pour chaque item de la grille, l'inspecteur dispose des références réglementaires nécessaires pour construire son évaluation. Ainsi à chaque fiche correspond au moins une référence réglementaire communautaire et/ou nationale.

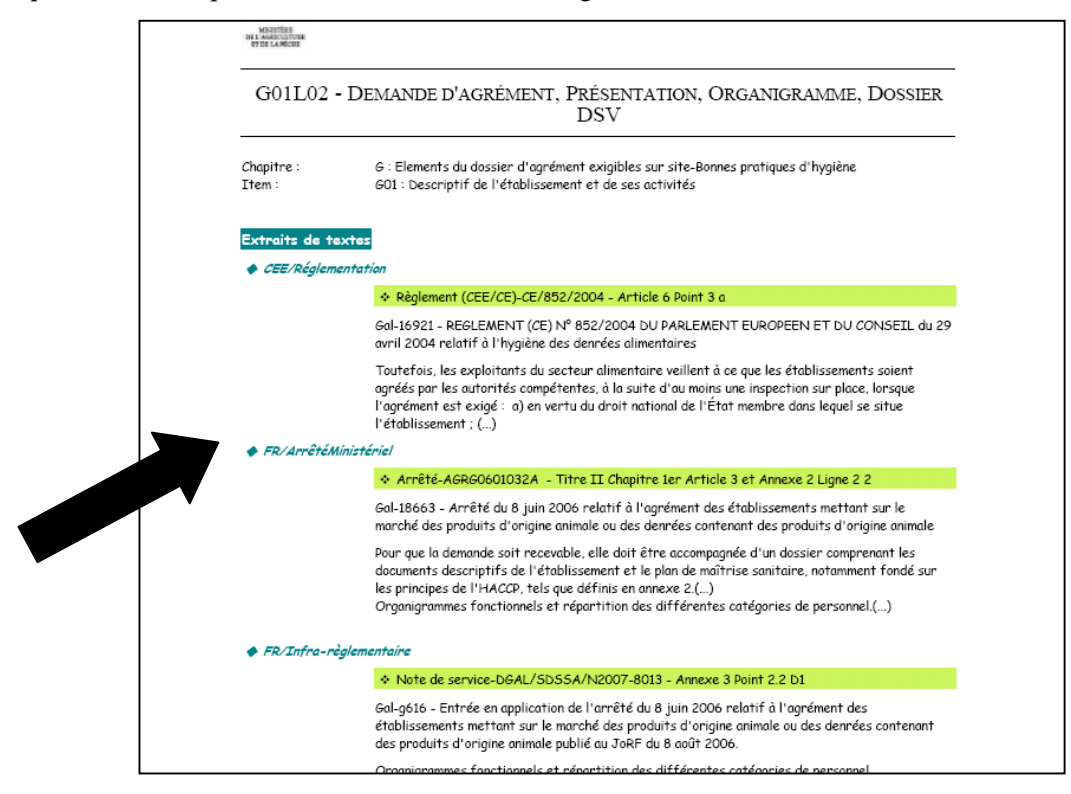

• *L'avis d'experts :*

L'avis d'expert est constitué de 5 champs distincts :

1) L'objectif : il explicite le « pourquoi » de la disposition réglementaire.

2) L'attendu : il décrit le « comment » c'est-à-dire les moyens adéquats à mettre en place par le professionnel pour répondre aux objectifs de la réglementation. Il est rédigé en ciblant un établissement représentatif du secteur, en lien avec le GBPH, lorsqu'il existe.

Il ne s'agit en aucun cas de réglementation. Le professionnel peut mettre en place un système différent dans la mesure où il apporte la preuve que cela permet d'atteindre les objectifs de la réglementation. Lorsque le professionnel a mis en place un système correspondant à ce qui est écrit dans le champ « attendu », le système doit à priori être considéré comme satisfaisant aux exigences réglementaires.

3) Méthodologie : ce champ fournit des indications pratiques, méthodologiques qui aideront l'inspecteur à évaluer le caractère conforme ou non conforme d'un item.

Exemple

 « test traçabilité ascendant/descendant », « Vérifier le fonctionnement des lave-mains », « attirer l'attention sur des points à rechercher en particulier » (il est recommandé de faire démonter certains équipements pour vérifier la qualité du nettoyage, …).

4) Flexibilité : c'est un complément d'information pour aider à l'évaluation de la conformité dans le cadre des petites structures. En l'état actuel, ce champ n'est pas systématiquement rempli.

5) Pour information : ce champ apporte des informations supplémentaires (textes réglementaires abrogés, éléments scientifiques, site internet...).

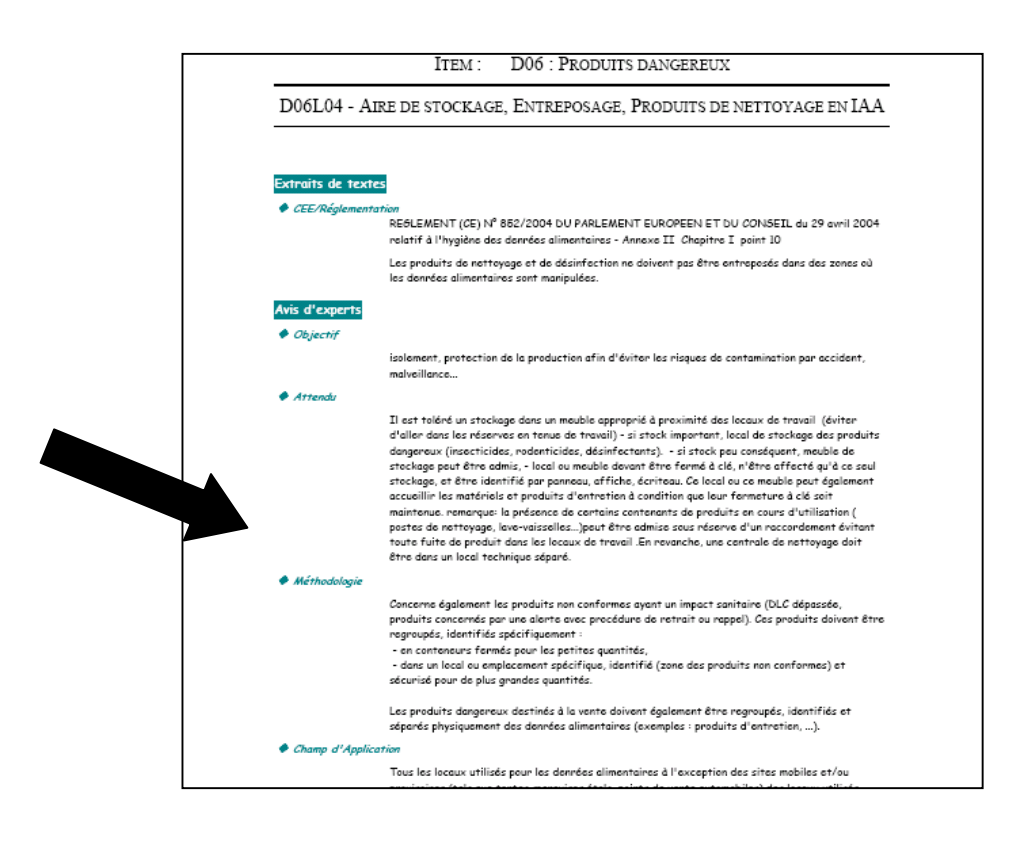

## **LIBELLE COURT GRILLE NERGAL LIBELLE long hors BASE DE DONNEES NERGAL**

## **CHAPITRE A LOCAUX**

Ce chapitre est relatif à la conception des locaux (nettoyabilité des surfaces, marche en avant….). La propreté des locaux est à noter à l'item E1.

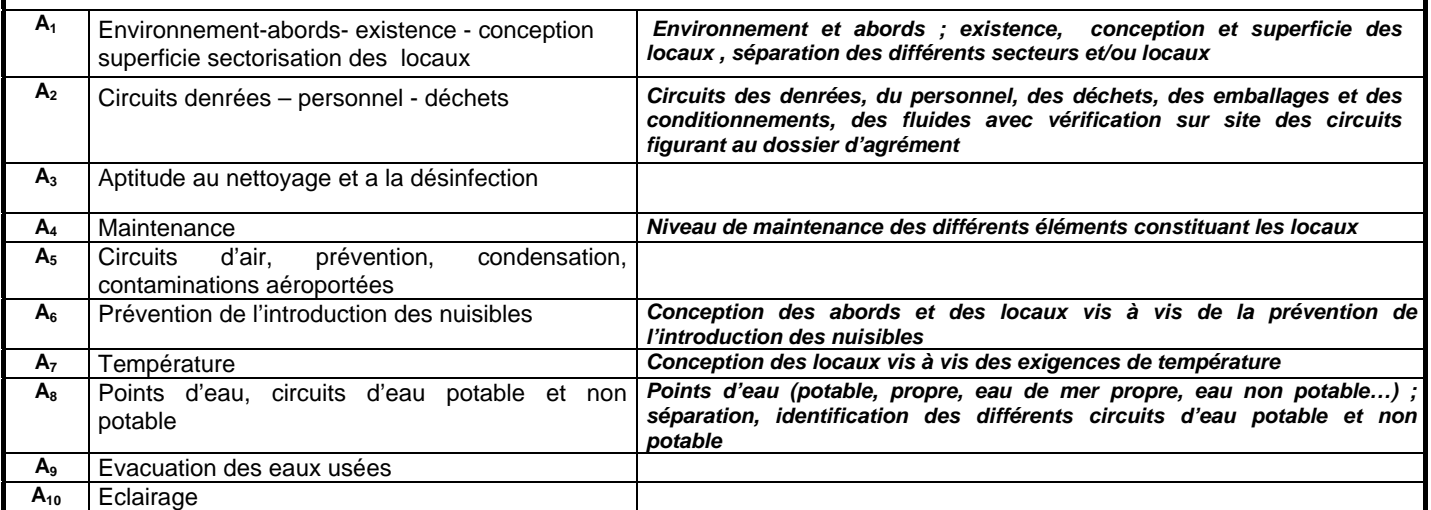

#### **Chapitre B EQUIPEMENTS** Ce chapitre est relatif à la conception des équipements (nettoyabilité des matériaux,…). La propreté des équipements est à renseigner en E1 ou E2. **B1** Lave mains et autres équipements de nettoyage désinfection à disposition du personnel **B2** Systèmes de nettoyage désinfection *Systèmes de nettoyage-désinfection des locaux, des équipements, des moyens de transport, des récipients, du matériel* **B<sub>3</sub>** Equipements n'entrant pas en contact avec les denrées **B4** Equipements entrant en contact avec les denrées ou en surplomb des denrées *Equipements entrant en contact avec les denrées (cuves, tapis roulants, pasteurisateurs, équipements de lavage des denrées…) ou en surplomb des denrées (rails, convoyeurs, tapis, etc. …)* B<sub>5</sub> Systèmes de contrôle des équipements **Systèmes de contrôle des équipements (thermomètres, manomètres,** *détecteurs de corps étrangers …)* B<sub>6</sub> Engins de transport des denrées appartenant a l'établissement *Engins et équipements de transport des denrées (entrant et sortant de l'établissement : camions, containers…)*

#### **CHAPITRE C PERSONNEL**

**B<sub>7</sub>** Equipements relatifs aux déchets

Ce chapitre est relatif à la formation du personnel, à son état de santé et à la présence d'instructions à sa disposition sur le site. L'hygiène des manipulations des produits est à noter à l'item E4.

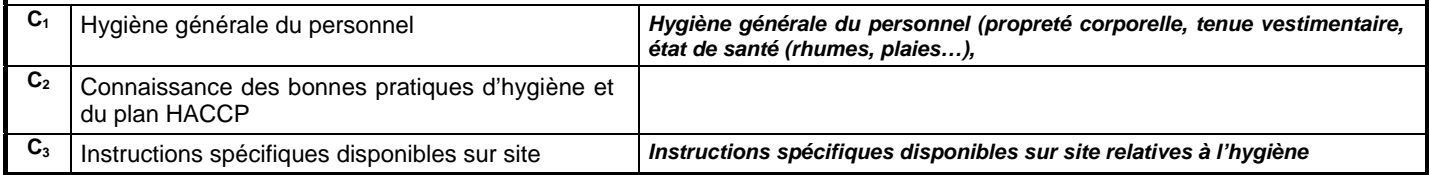

**CHAPITRE D MATIERES** Ce chapitre est relatif aux denrées et autres produits. Attention, les constats relatifs aux températures des denrées se classent au sous-item E1203.

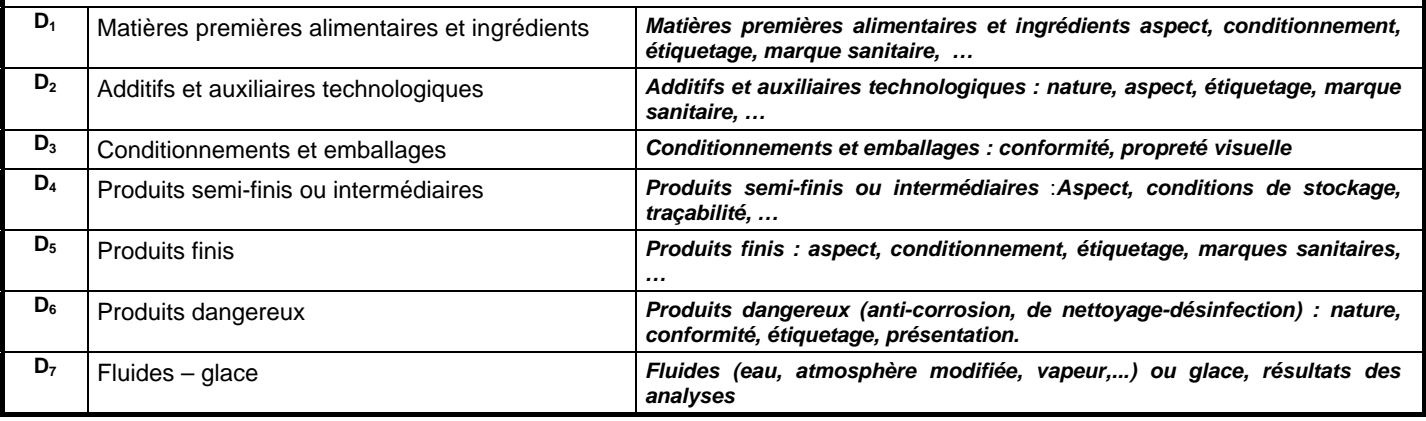

#### **CHAPITRE E FONCTIONNEMENT**

Dans ce chapitre, est noté tout ce qui est réalisé dans l'atelier pour maîtriser l'hygiène des denrées (propreté des locaux et équipements, respect des procédures et des instructions, hygiène des manipulations,...).

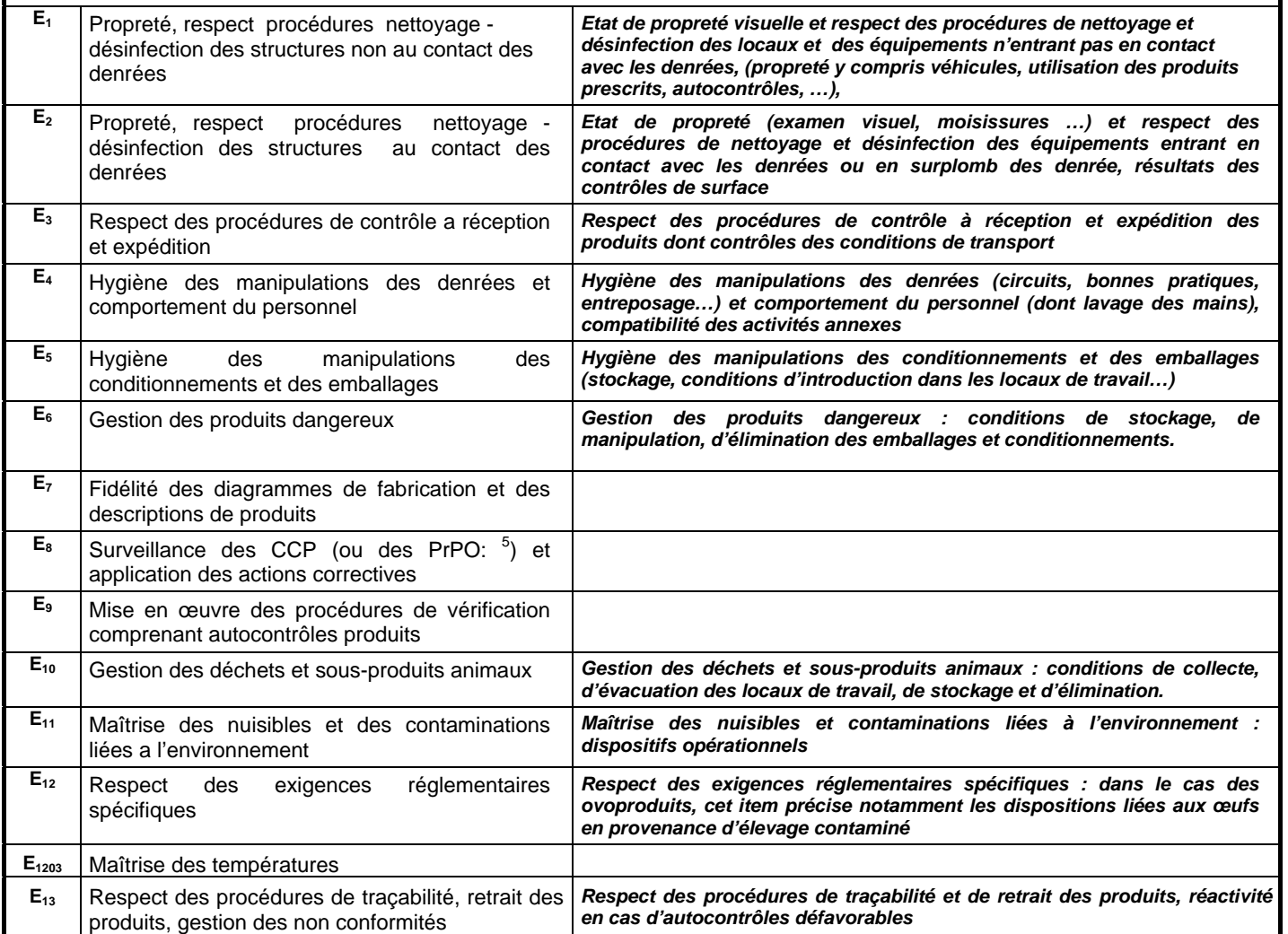

 5 point déterminant pour l'hygiène

# **CHAPITRE F ENREGISTREMENTS, AGREMENTS, AUTORISATIONS**

Le contrôle de cet item a pour objectif de vérifier que l'établissement inspecté est déclaré et qu'il y a concordance entre les activités pratiquées et les autorisations ou agréments délivrés.

**F**<sub>1</sub> Conformité des activités observées aux enregistrements, agréments, autorisations

l

#### **CHAPITRE G ELEMENTS DU DOSSIER D'AGREMENT EXIGIBLES SUR SITE BONNES PRATIQUES D'HYGIENE**

Ce chapitre est relatif aux documents et procédures du PMS (enregistrements inclus), à l'exception du plan HACCP (noté spécifiquement au chapitre H).

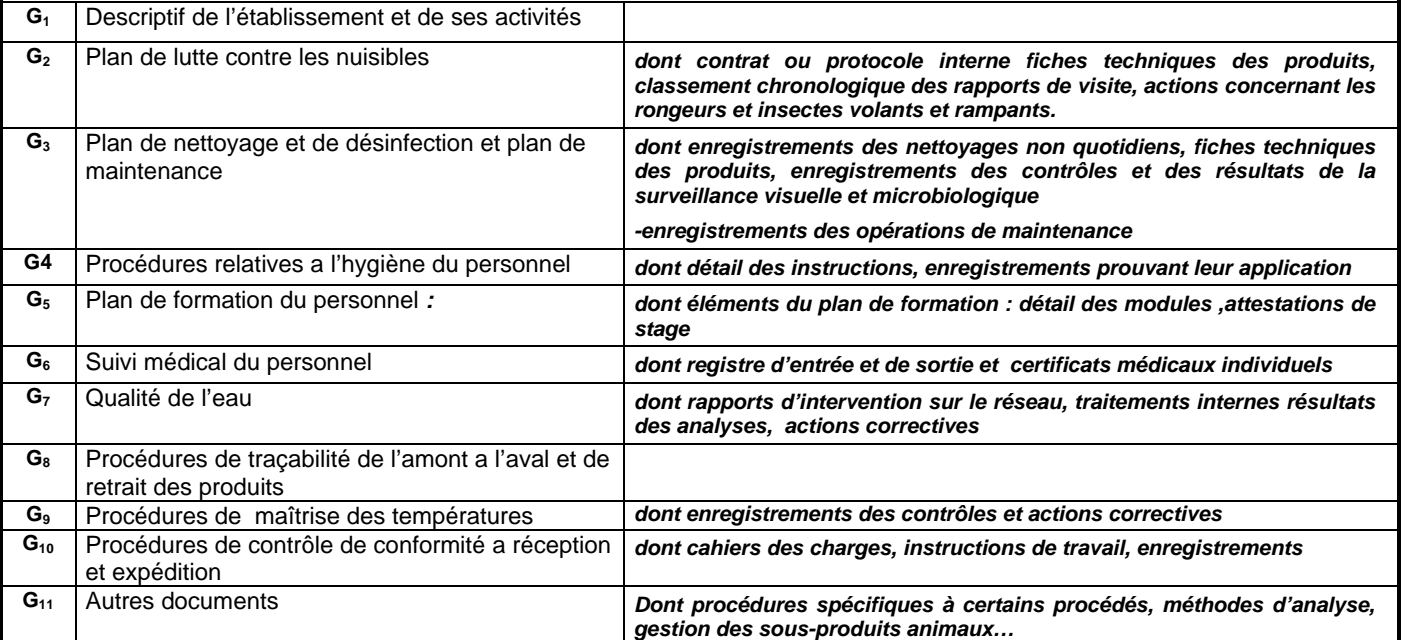

#### **CHAPITRE H PLAN HACCP**

Les items de ce chapitre sont destinés à vérifier l'existence, l'architecture du plan de maîtrise sanitaire. Les enregistrements correspondants sont notés en E

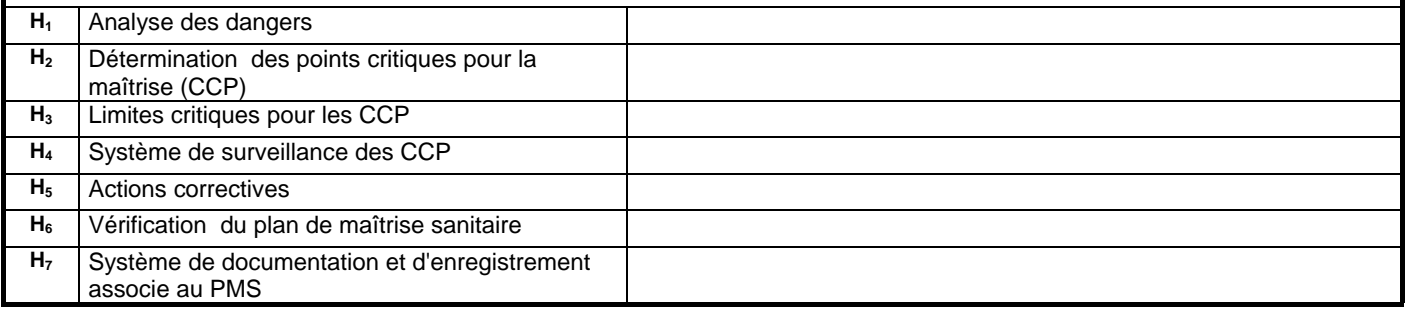

# **CHAPITRE I ANALYSES (en cours de construction)** Les vade-mecum ne sont actuellement pas rédigés pour ce chapitre. **I1** Résultats des autocontrôles **I2** Résultats des analyses officielles **Résultats des analyses officielles** *(saisie éventuellement différée<sup>4</sup>)*

 $4$  Si les résultats d'analyses officiels sont disponibles au moment de la saisie dans Sigal (pour envoi au professionnel), l'inspecteur saisit la conclusion (...) suivant la nature du résultat d'analyse.

Si les résultats ne sont pas disponibles, l'inspecteur saisit la conclusion SO (sans objet), puisqu'il n'est pas encore en mesure de conclure, et envoie son rapport au professionnel. Mais, il devra modifier dans Sigal la conclusion de cet item une fois les résultats connus.